# Séries Temporais Mestrado em Econometria Aplicada e Previsão

Jorge Caiado CEMAPRE/ISEG, Universidade de Lisboa Email: [jcaiado@iseg.utl.pt](mailto:jcaiado@iseg.utl.pt)  Web: <http://pascal.iseg.utl.pt/~jcaiado/>

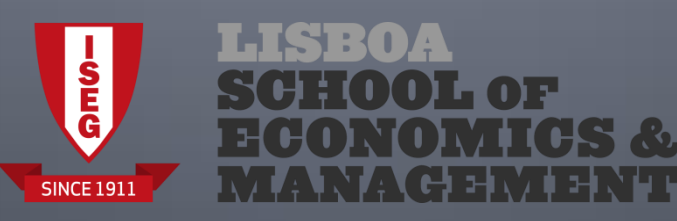

Uma **série temporal** (*time series*) consiste num conjunto de observações de uma variável, feitas em períodos sucessivos de tempo, durante um determinado intervalo e representa-se por *Yt* , *t* = 1,2,...,*n*. São exemplos, as cotações diárias das acções, as vendas semanais de um dado produto financeiro, o número mensal de dormidas na hotelaria, as despesas públicas trimestrais do país, os lucros anuais de uma empresa, as temperaturas mínimas, médias e máximas diárias.

A representação gráfica de uma série temporal designa-se por **cronograma** e constitui o ponto de partida para a sua análise.

Na análise de séries temporais devem ter-se em conta os seguintes **objectivos** fundamentais:

**Descrição**. Construção do cronograma da série e caracterização do seu andamento geral, procurando identificar os pontos de viragem (mudança de estrutura) e eventuais observações anómalas (*outliers*).

**Explicação ou Modelação**. Construção de modelos que permitam explicar o comportamento da série no período observado.

**Previsão**. Tentar prever a evolução futura da série com base exclusivamente no seu passado (modelos univariados ou não-causais) ou com base no comportamento passado de outras variáveis (modelos multivariados).

**Controlo**. Procurar modificar o comportamento futuro do processo através do ajustamento de variáveis controláveis. Por exemplo: numa linha de fabrico e montagem de automóveis, é possível prever o número de viaturas produzidas com base nas matérias-primas e mão-de-obra utilizadas na produção.

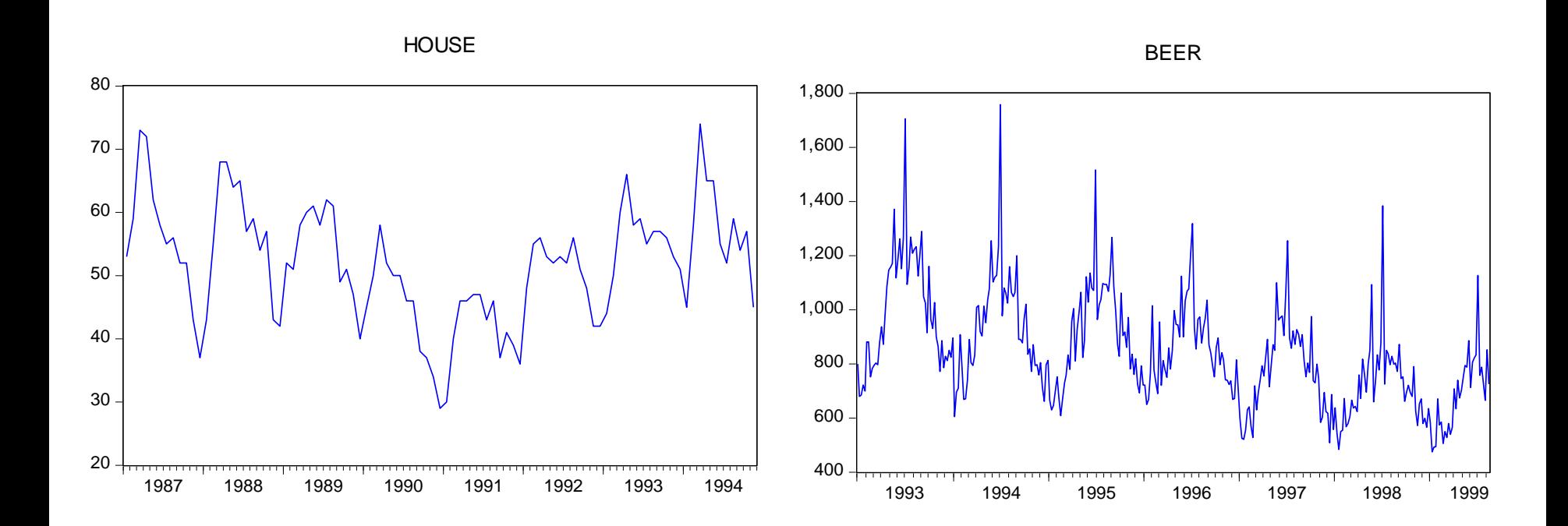

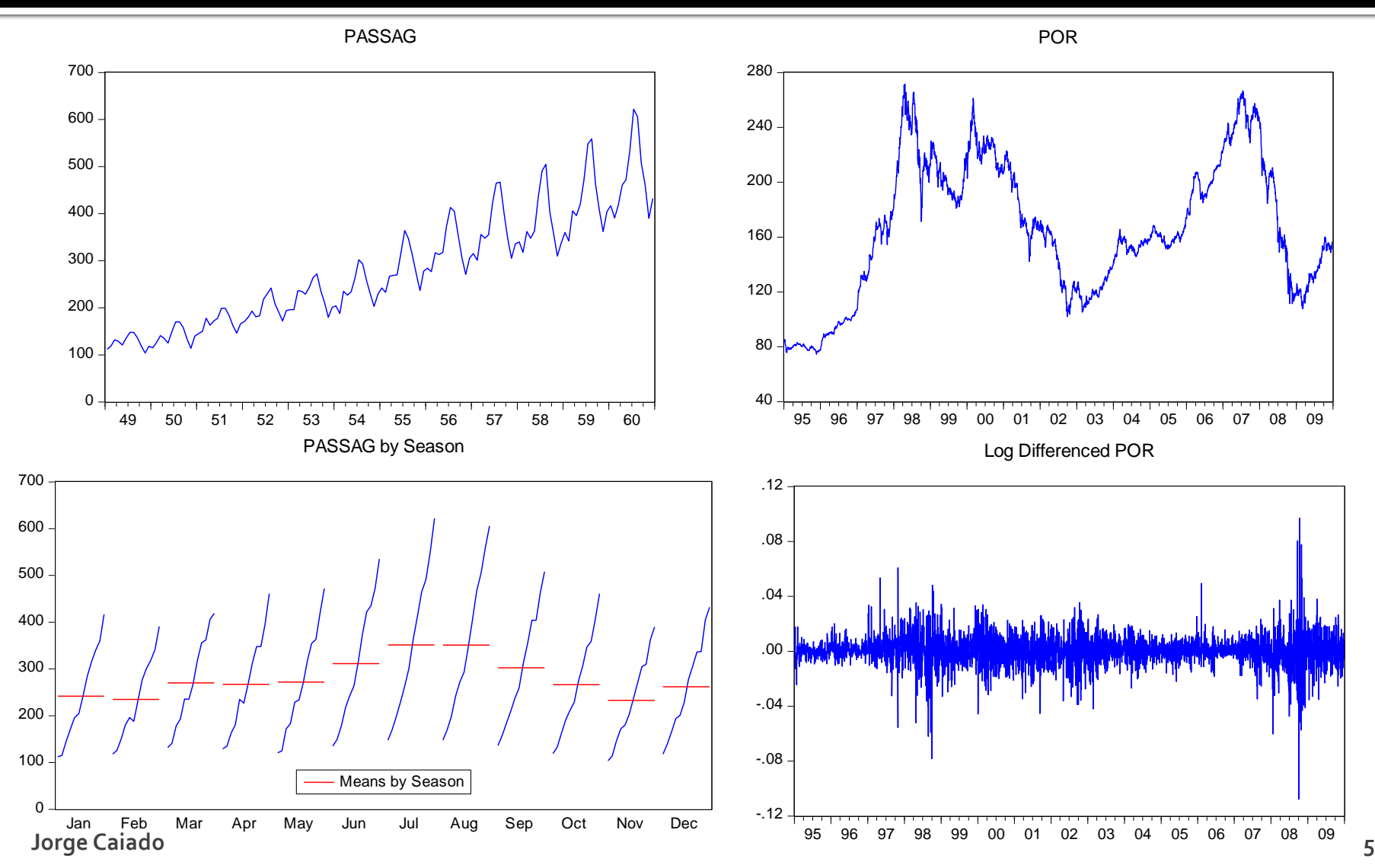

Os métodos tradicionais de análise de séries temporais baseiam-se na decomposição de um conjunto de efeitos ou forças componentes, a saber: tendência, movimentos oscilatórios ou cíclicos, sazonalidade e movimentos irregulares ou aleatórios.

A tendência caracteriza o andamento mais notório da série durante um longo período de tempo. Os **movimentos oscilatórios ou cíclicos** estão associados às fases de expansão e recessão dos sistemas económicos. Em ciclos longos, as componentes de tendência e cíclica são difíceis de separar, pelo que se pode tomar estas como uma única componente (tendência-cíclica).

A sazonalidade refere-se às oscilações periódicas que ocorrem semanalmente, mensalmente ou trimestralmente no decurso do ano. Estas oscilações no comportamento da série podem estar associadas com as estações do ano (temperatura do ar, consumo de água, consumo de eletricidade, turismo), com medidas administrativas (início e fim do ano escolar), com tradições e costumes sociais ou culturais (por exemplo, o aumento das vendas no período natalício) ou com as variações do calendário (número de dias úteis do mês ou semana, número de sábados no mês).

Por último, os **movimentos irregulares ou aleatórios** são os movimentos da série que não são explicados pelas componentes anteriormente referidas.

O modelo de decomposição pode traduzir-se pela seguinte expressão:

$$
Y_t = f(T_t, C_t, S_t, E_t),
$$

onde a série Y, é função da componente de tendência (*trend*)  $T_t$ , da componente cíclica (cycle)  $C_t$ , da componente sazonal (seasonal)  $S_t$  e da componente irregular (*irregular*)  $E_t$ . Como se referiu anteriormente, alguns autores não separam a componente de tendência da componente cíclica por estas representarem, em conjunto, o comportamento de longo prazo da série, dando lugar à expressão,  $Y_t = f(TC_t, S_t, E_t)$ , onde  $TC_t$  representa a componente de tendência-cíclica (trend-cycle).

As formas funcionais mais correntemente utilizadas são o modelo multiplicativo e o modelo aditivo. O modelo multiplicativo descreve a série como o produto das componentes tendência, sazonalidade, cíclica e irregular:

$$
Y_t = T_t \times C_t \times S_t \times E_t.
$$

O modelo multiplicativo é adequado a situações em que a amplitude da componente sazonal aumenta ou diminui com a tendência da série, o que acontece na maioria das séries económicas. Contudo, este método não pode ser implementado para séries temporais de valores negativos ou nulos.

Quando as oscilações de carácter sazonal não variam com o nível da série, podemos utilizar o **modelo aditivo**. Segundo o modelo aditivo, a série observada resulta da soma das componentes tendência, sazonalidade, cíclica e irregular, através da expressão:

 $Y_{t} = T_{t} + C_{t} + S_{t} + E_{t}$ .

#### Introdução aos métodos de previsão Avaliação dos erros de previsão

**Erro quadrático médio**. Traduz o valor médio dos desvios ao quadrado entre os valores observados e as previsões para os instantes 1, 2,..., m.

$$
EQM = \frac{1}{m} \sum_{t=1}^{m} (Y_t - P_t)^2
$$

**Erro absoluto médio**. Traduz o valor absoluto médio dos desvios entre os valores observados e as previsões para os instantes 1, 2,..., m.

$$
EAM = \frac{1}{m} \sum_{t=1}^{m} |Y_t - P_t|
$$

**Erro percentual absoluto médio**. Traduz o valor percentual absoluto médio dos desvios entre os valores observados e as previsões para os instantes 1, 2,..., m.

$$
EPAM = \frac{1}{m} \sum_{t=1}^{m} \left| \frac{(Y_t - P_t)}{Y_t} \right| \times 100
$$

#### **Métodos de Alisamento Exponencial** Alisamento exponencial simples

Considere-se uma série de dados observados até ao instante t-1 e que se pretende obter uma previsão pontual para o instante t. Seja Y, o valor da série no instante  $t \in P_t$  a previsão obtida no mesmo instante. Quando for conhecida a observação  $Y_t$ , o erro de previsão vem dado por  $Y_t - P_t$ . Para obter as estimativas dos valores futuros da série, o método de alisamento exponencial simples utiliza a previsão do último instante ajustada pelo respectivo erro de previsão, através da expressão:

$$
P_{t+1} = P_t + \alpha (Y_t - P_t),
$$

onde  $\alpha$  é uma constante de amortecimento ou alisamento que varia entre 0 e 1. Dado que o método de alisamento simples utiliza apenas o último valor observado e a previsão para esse instante, as previsões para horizontes maiores são constantes para todo o horizonte temporal, isto é:

$$
P_{t+h}=P_t, h=1,2,\ldots
$$

## Métodos de Alisamento Exponencial Alisamento exponencial simples

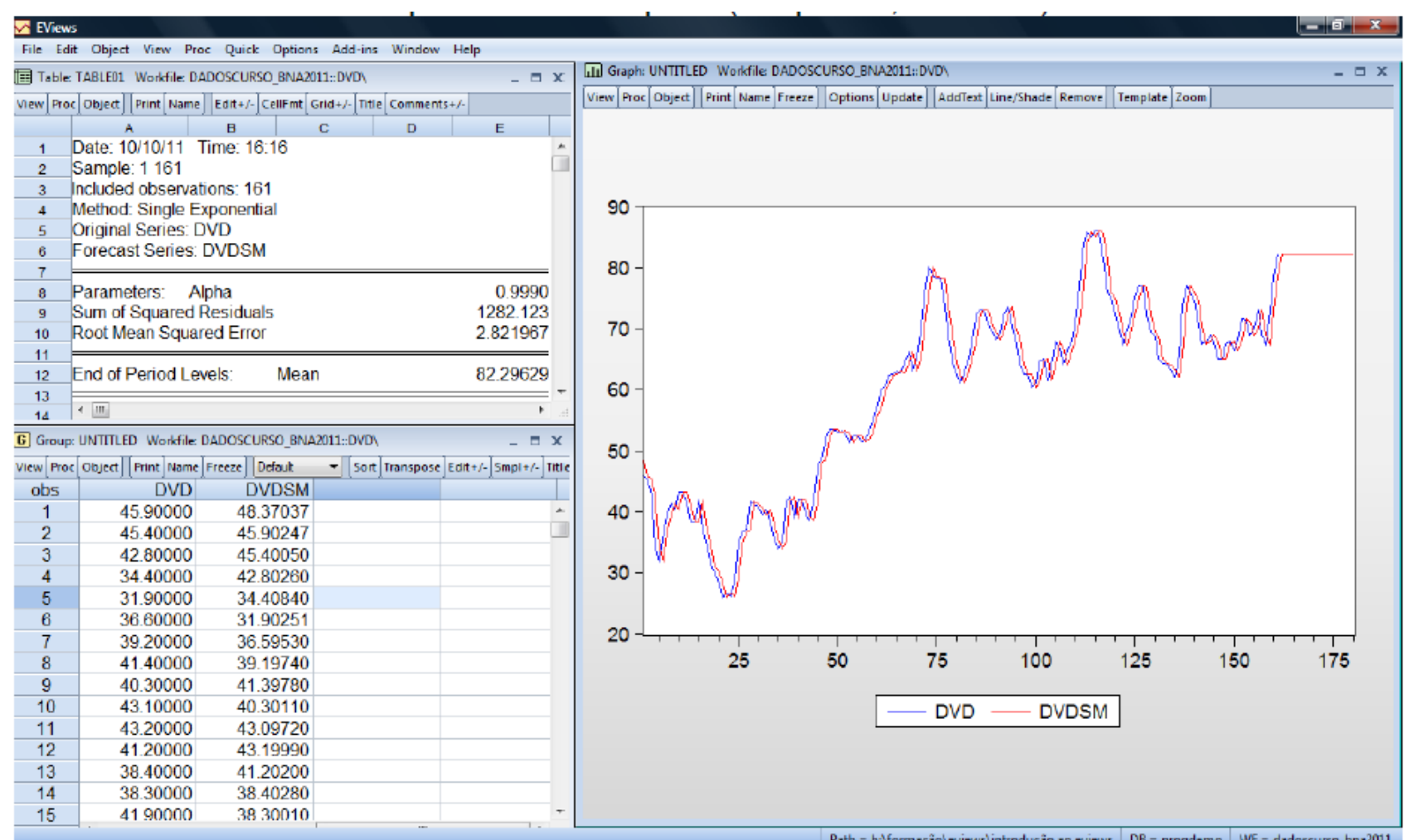

#### **Métodos de Alisamento Exponencial** Alisamento exponencial duplo

O modelo de alisamento exponencial duplo é apropriado para séries temporais que apresentam tendência linear e consiste na aplicação do método de alisamento exponencial simples duas vezes, utilizando a mesma constante de alisamento. Para proceder ao alisamento duplo de uma série utilizam-se as seguintes equações de actualização:

> $M_t = \alpha Y_t + (1 - \alpha)M_{t-1}$  $D_t = \alpha M_t + (1 - \alpha)D_{t-1},$

As previsões com horizonte temporal de h passos à frente são obtidas através da expressão:

$$
P_{t+h} = a(t) + b(t) \times h, \quad h = 1, 2, \dots
$$
  
onde  $a(t) = 2M_t - D_t$  e  $b(T) = (M_t - D_t) \left[ \frac{\alpha}{(1 - \alpha)} \right]$ 

1) Método das médias. Estimar o declive da série através da expressão,

$$
b(1)=\frac{\overline{Y}_2-\overline{Y}_1}{k}
$$

onde  $\overline{Y}_1$  consiste na média das primeiras k observações da série e  $\overline{Y}_2$  a média das k observações seguintes, e utilizar este declive para obter a estimativa do nível da série usando a expressão,

$$
a(1)=\overline{Y}_1-b(1)\times\frac{k+1}{2}
$$

2) Método da regressão. Efectuar a regressão linear das primeiras k observações da série, utilizando como variável independente o tempo (t), o que equivale a ajustar a equação da recta

$$
\hat{Y}_t = a(1) + b(1)t
$$

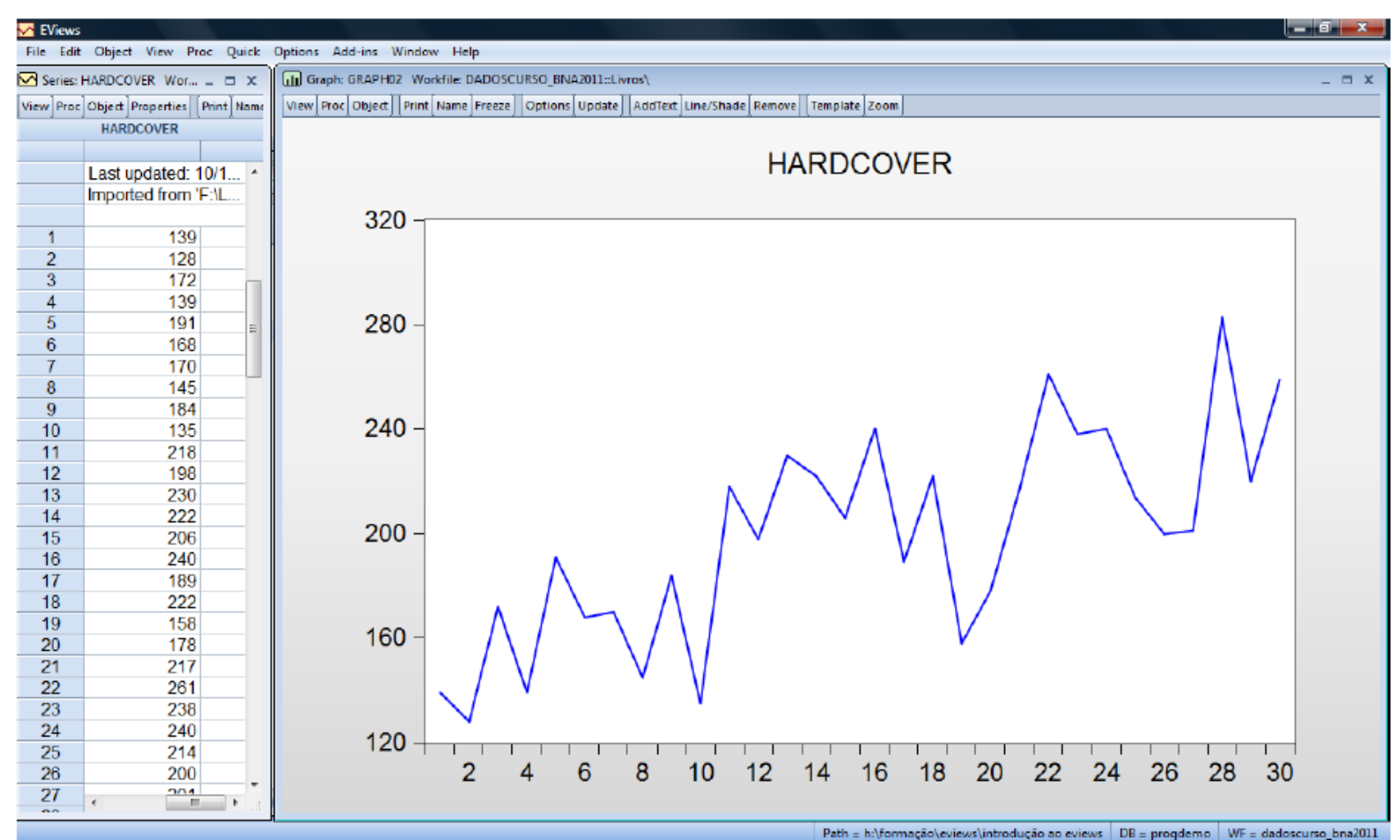

A aplicação do método de alisamento exponencial duplo com o EViews permite a escolha manual e a pesquisa óptima da constante de alisamento. Ora veja:

- 1) Seleccionar a série "DVD"
- 2) Seleccionar Proc/Exponental Smoothing/Double

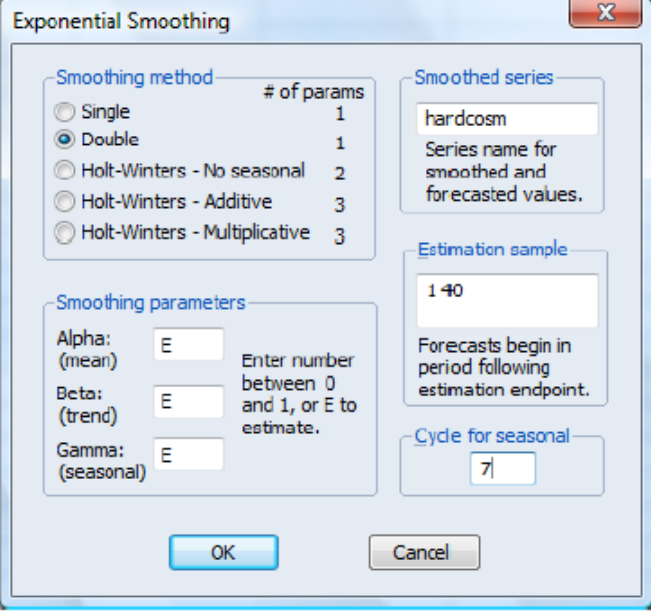

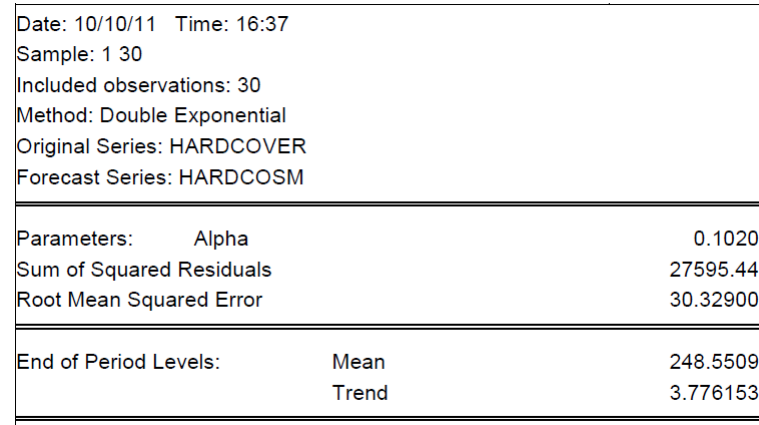

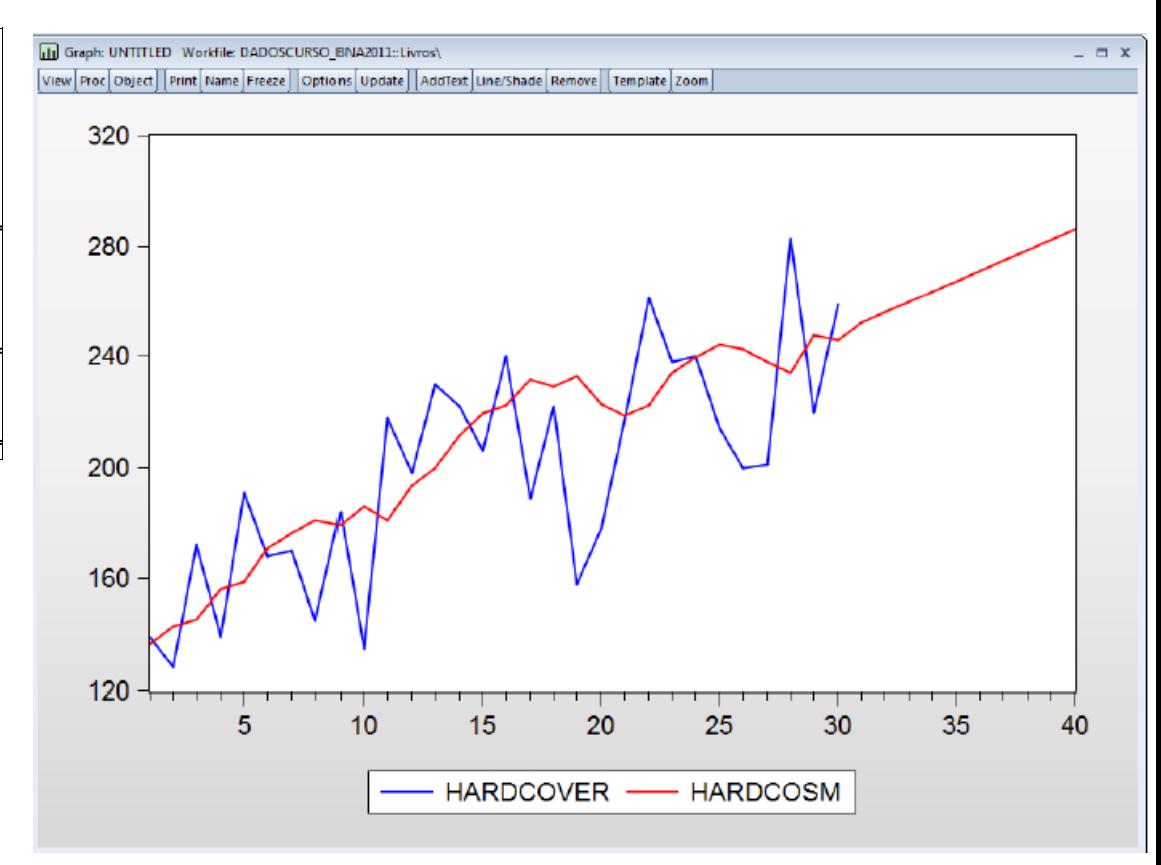

O método de Holt é adequado a séries com tendência linear e sem movimentos de carácter sazonal e constitui uma alternativa ao método de alisamento exponencial duplo para estimar o nível e o declive de tendência da série. Este modelo utiliza as seguintes equações de actualização:

$$
a(t) = \alpha Y_t + (1 - \alpha)[a(t - 1) + b(t - 1)], \quad 0 < \alpha < 1
$$
  

$$
b(t) = \beta[a(t) - a(t - 1)] + (1 - \beta)b(t - 1), \quad 0 < \beta < 1
$$

onde  $a(t)$  e  $b(t)$  são as equações de actualização do nível e do declive da série, respectivamente, e  $\alpha$  e  $\beta$  são as constantes de alisamento. As previsões a h passos à frente são obtidas através da função:

$$
P_{t+h} = a(t) + b(t) \times h
$$
,  $h = 1, 2, ...$ 

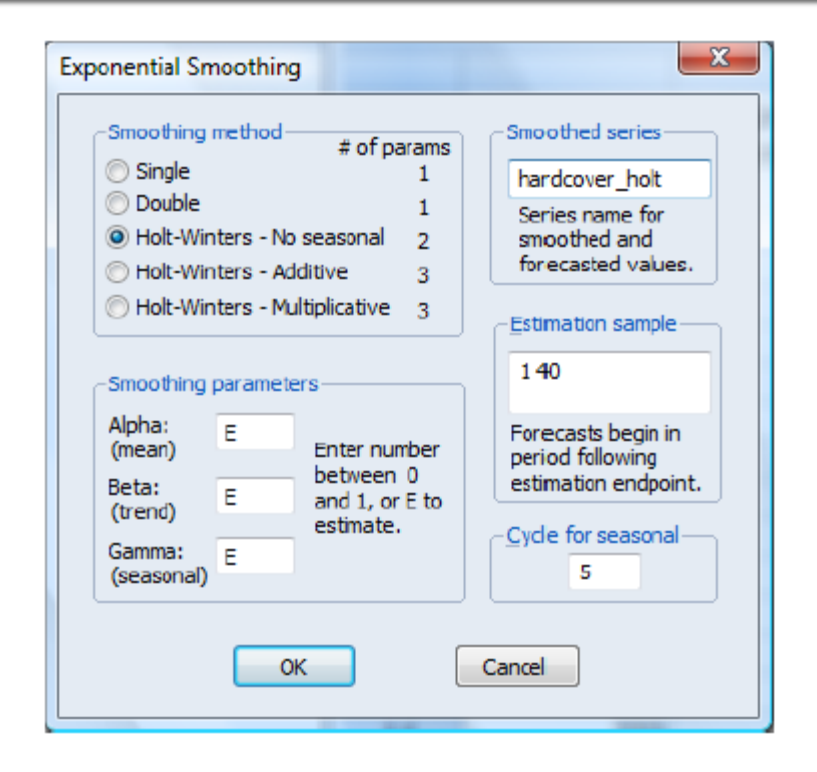

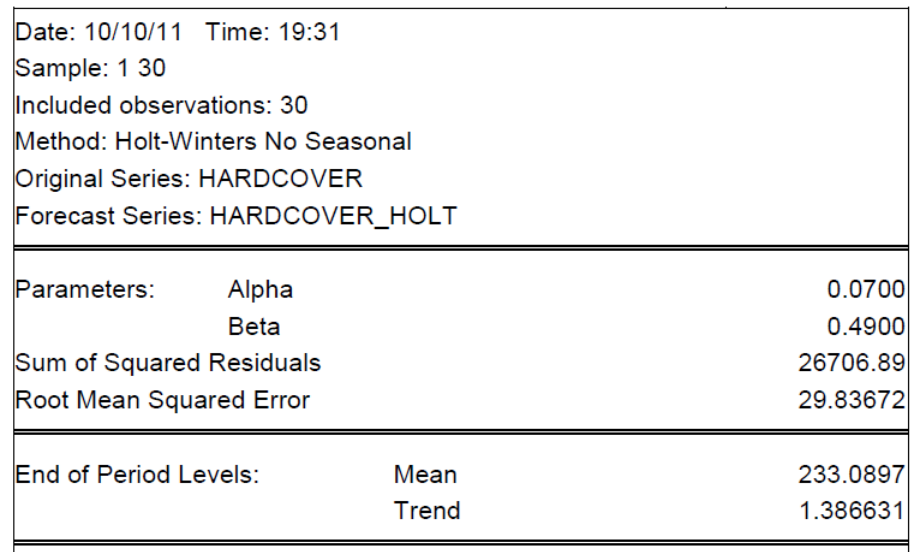

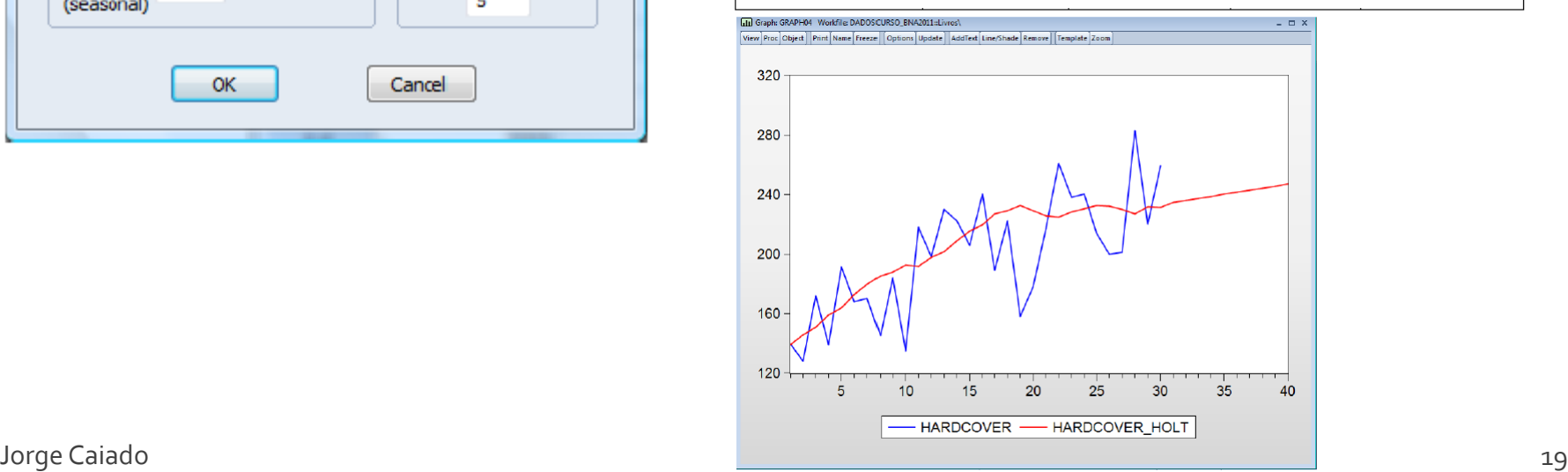

O método de Holt-Winters é apropriado para séries que apresentam tendência linear e movimentos sazonais. Na forma **multiplicativa**, o método de Hotl-Winters é definido pelas seguintes equações de actualização:

$$
a(t) = \alpha \frac{Y_t}{S_{t-s}} + (1 - \alpha)[a(t-1) + b(t-1)] \quad , \quad 0 < \alpha < 1
$$
\n
$$
b(t) = \beta[a(t) - a(t-1)] + (1 - \beta)b(t-1) \quad , \quad 0 < \beta < 1
$$
\n
$$
S_t = \gamma \frac{Y_t}{a(t)} + (1 - \gamma)S_{t-s} \quad , \quad 0 < \gamma < 1,
$$

onde  $a(t)$ ,  $b(t)$  e S, representam as expressões do nível, do declive e do índice sazonal, respectivamente; s é o comprimento de sazonalidade, isto é, o número de meses, trimestres ou semestres do ano (12 se mensal, 4 se trimestral, 2 se semestral); e α, β e γ são as constantes de alisamento.

As previsões a h passos à frente do método de Holt-Winters multiplicativo são obtidas através da função:

$$
P_{t+h} = [a(t) + b(t) \times h] \times S_{t+h-s}, \; h = 1,2,... \; .
$$

#### Métodos de Alisamento Exponencial Método de Holt-Winters - Inicialização

Tal como os outros métodos de alisamento exponencial, é necessário obter os valores iniciais de  $a(t)$ ,  $b(t)$  e também de S, para arrancar com o algoritmo de Holt-Winters. Assim, para inicializar o nível, calcula-se a média das primeiras s observações,

$$
a(s)=(1/s)\sum_{t=1}^s Y_t
$$

Para inicializar o valor do declive, utiliza-se a expressão

$$
b(s) = (1/s^2) \Big( \sum_{t=s+1}^{2s} Y_t - \sum_{t=1}^{s} Y_t \Big)
$$

E por último, os primeiros índices sazonais são obtidos por

$$
S_1 = Y_1/a(s), S_2 = Y_2/a(s),..., S_s = Y_s/a(s)
$$

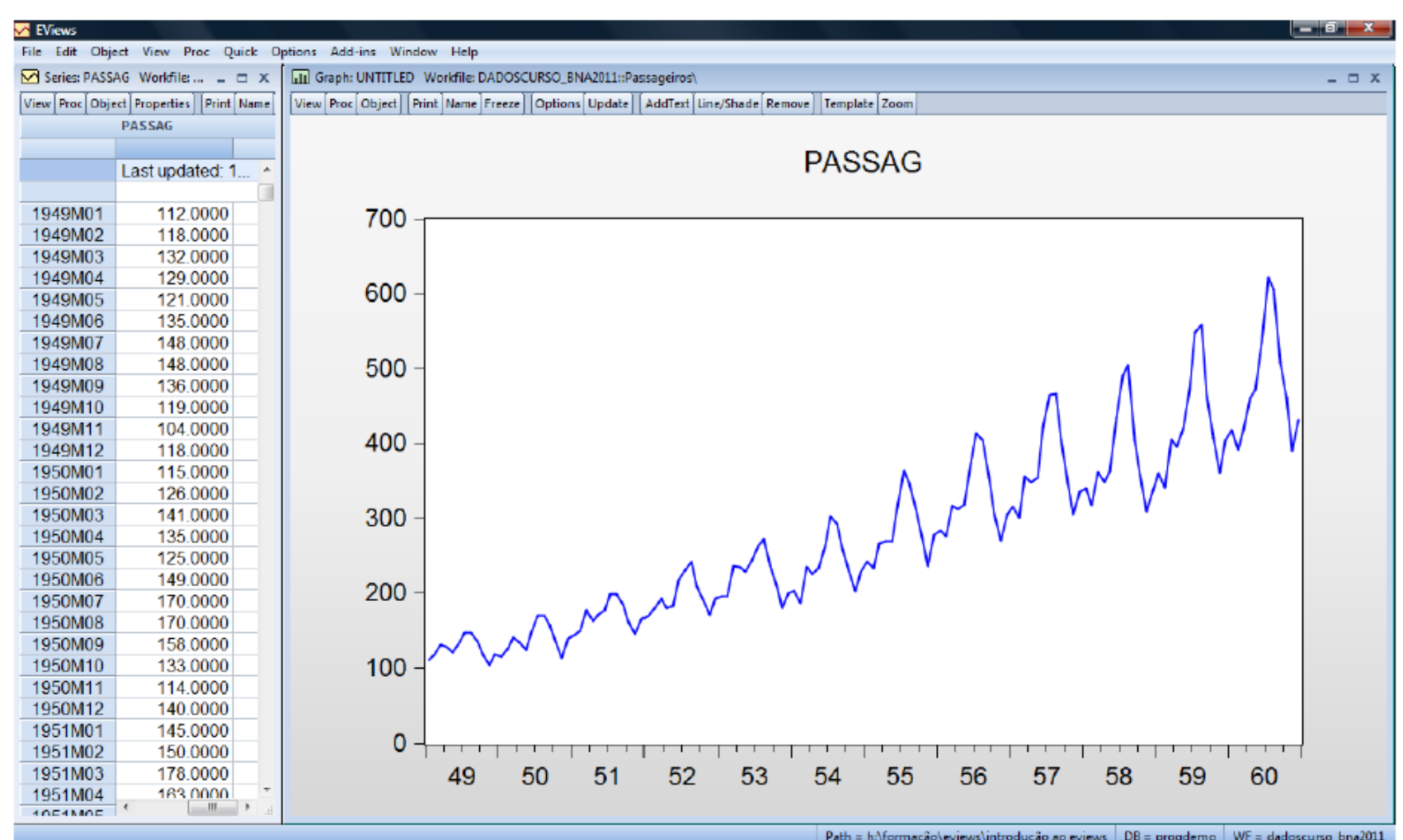

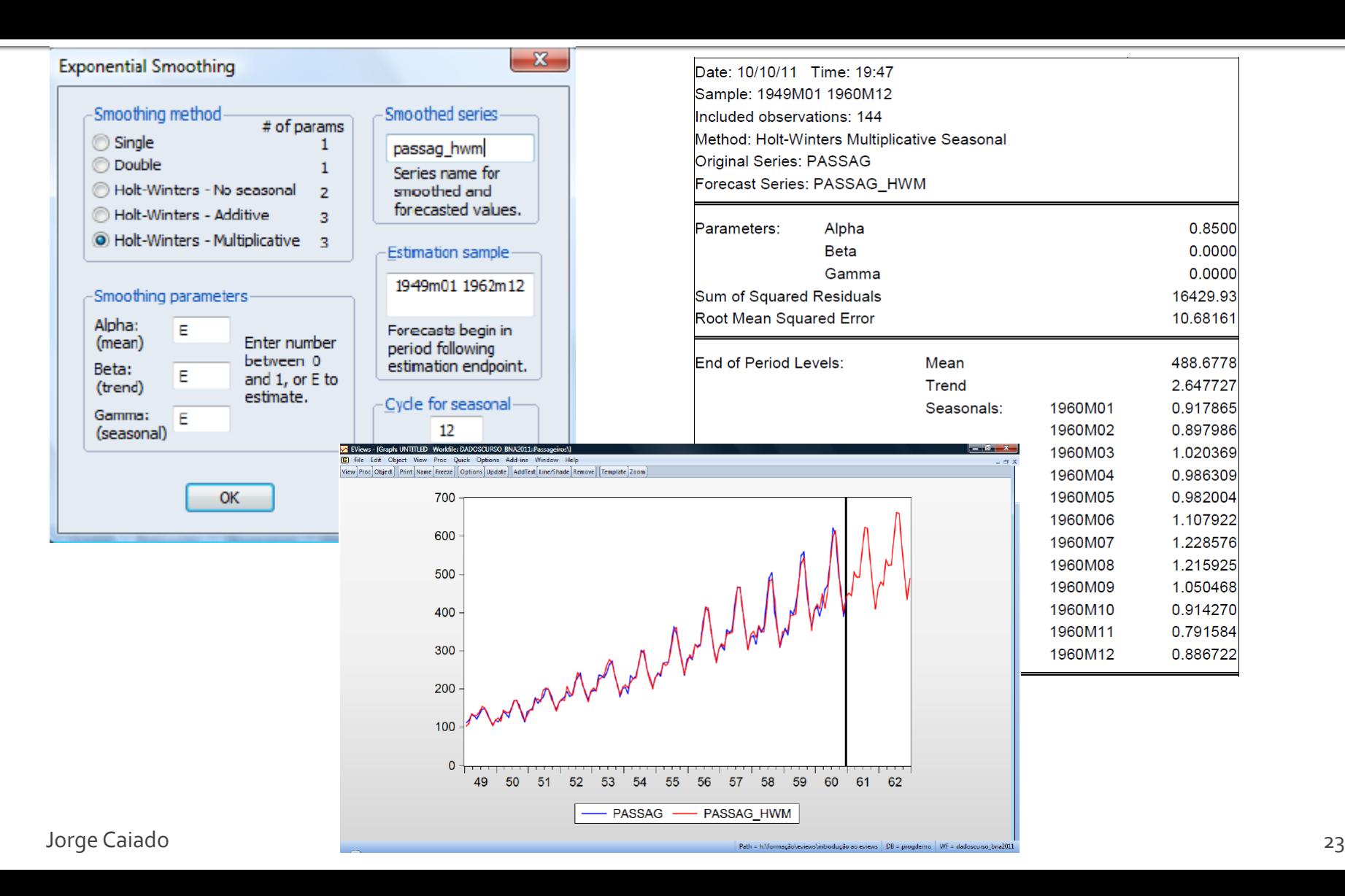

método aditivo de Holt-Winters baseia-se nas seguintes equações de  $\Omega$ actualização:

$$
a(t) = \alpha (Y_t - S_{t-s}) + (1 - \alpha) [a(t-1) + b(t-1)] \quad , \ 0 < \alpha < 1
$$
\n
$$
b(t) = \beta [a(t) - a(t-1)] + (1 - \beta) b(t-1) \quad , \ 0 < \beta < 1
$$
\n
$$
S_t = \gamma [Y_t - a(t)] + (1 - \gamma) S_{t-s} \quad , \ 0 < \gamma < 1
$$

As previsões a h passos à frente do modelo de sazonalidade aditiva são obtidas através da função:

$$
P_{T+h} = a(T) + b(T) \times h + S_{T+h-s} \, , \, h = 1,2,... \, .
$$

A inicialização do método de Holt-Winters aditivo é igual ao método multiplicativo, exceptuando os índices sazonais, cujos valores iniciais são obtidos por

$$
S_1 = Y_1 - a(s)
$$
,  $S_2 = Y_2 - a(s)$ ,...,  $S_s = Y_s - a(s)$ .

## Métodos de Alisamento Exponencial Outras formas de alisamento

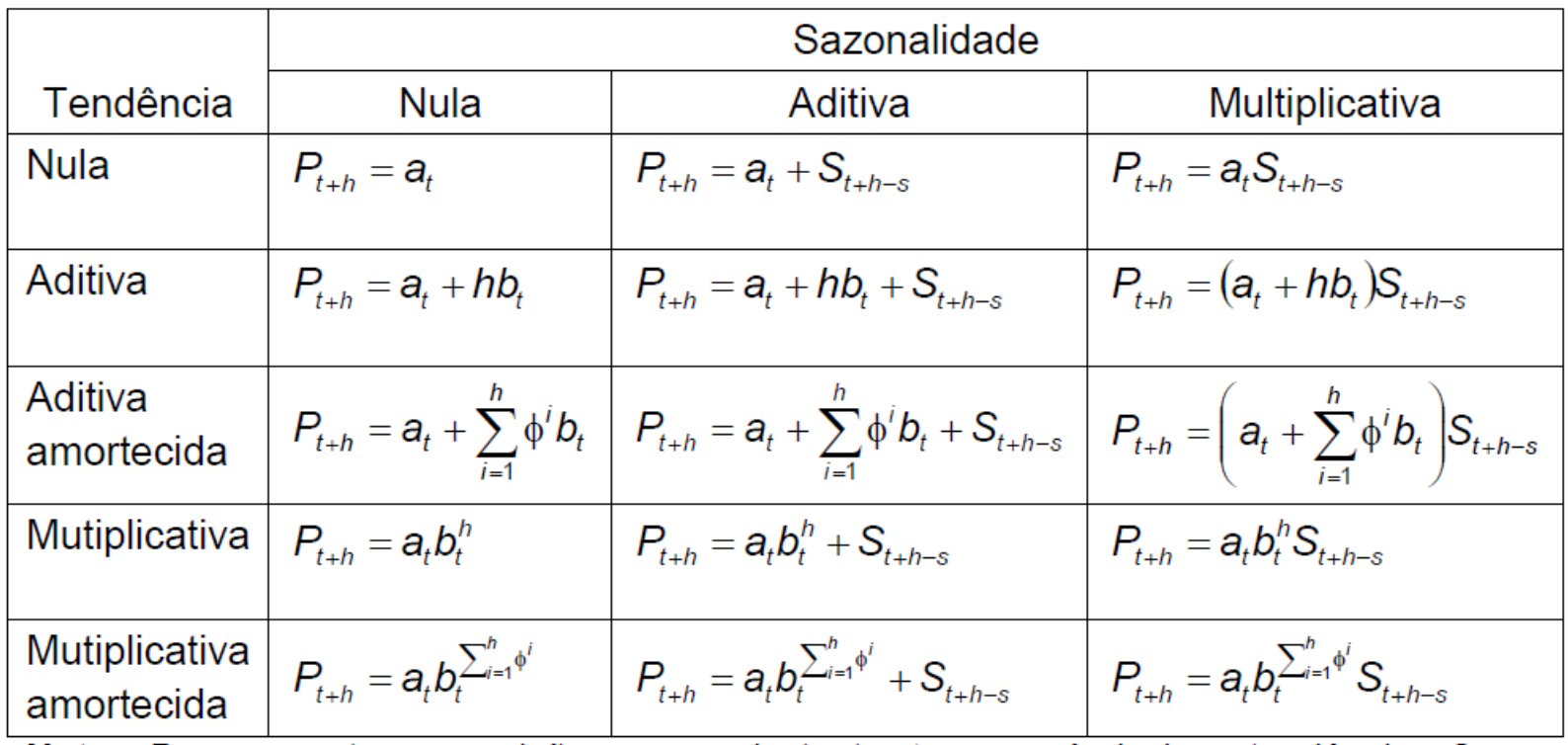

**Nota:**  $P_t$  representa a previsão para o instante t,  $a_t$  o nível,  $b_t$  a tendência,  $S_t$  a sazonalidade, h o horizonte temporal e  $\phi$  a constante de amortecimento.

## Métodos de Alisamento Exponencial Exercício de aplicação

Com base no ficheiro de EViews "Dados\_ST.wk1", na página "Taxas\_POR", efectue as seguintes análises:

**a)** Altere a amostra (sample) para o período de 2003m1 a 2012m4.

**b)** Construa as séries da taxa de inflação homóloga e mensal do sector de lazer ("ipc\_lazer") e represente-as graficamente.

**c)** Ajuste aos dados taxa de inflação homóloga o método de alisamento exponencial duplo com α=0,1 e α óptimo. Comente as previsões obtidas.

**d)** Ajuste aos dados da taxa de inflação homóloga o método de Holt com α=0,15 e β=0,3 e α e β óptimos. Comente as previsões obtidas.

**e)** Ajuste aos dados da taxa de inflação mensal o método de Holt-Winters aditivo com  $\alpha$ =0.1, β=0.3 e  $\gamma$ =0.15 e com  $\alpha$ , β e  $\gamma$  óptimos. Comente as previsões obtidas.

**f)** Calcule as funções dos erros de previsão EQM, EAM e EPAM para as previsões passo a passo calculadas entre 1994m8 e 1995m7 com as duas especificações do método estudado na alínea anterior.

**g)** Estabeleça previsões da série de inflação mensal para o período de 1996m8 a 1998m7 com base no método de Holt-Winters aditivo (com pesquisa óptima de parâmetros).

Um processo estocástico pode definir-se como uma sucessão (finita ou infinita) de variáveis aleatórias:

$$
\{Y_1, Y_2, \ldots, Y_n, \ldots\} \text{ ou } \{Y_t, t = 1, 2, \ldots, n, \ldots\}, \text{ em tempo discrete};
$$

ou

 $\{Y_t : t \in \tau\}, \tau = [0, \infty)$ , em tempo contínuo.

Uma série temporal pode entender-se como uma das infinitas realizações de um processo estacionário. Os processos estacionários baseiam-se no pressuposto de que o sistema se encontre num determinado estado de equilíbrio estatístico.

Um processo  $Y_t$ ,  $t = 1,2,...,n$  diz-se estacionário até à 2<sup>ª</sup> ordem (ou estacionário em covariância) se tem média constante,

 $\mu_t = E(Y_t) = \mu$ ,

variância constante,

$$
\sigma_t^2 = \text{Var}(Y_t) = E(Y_t - \mu_t)^2 = \sigma^2,
$$

a covariância entre  $Y_{t_1}$  e  $Y_{t_2}$ ,

$$
\gamma(t_1, t_2) = E(Y_{t_1} - \mu_{t_1})(Y_{t_2} - \mu_{t_2}) = \gamma(t_1 + k, t_2 + k), \ \forall t_1, t_2, k
$$
  
e a correlação entre  $Y_{t_1}$  e  $Y_{t_2}$ ,

$$
\rho(t_1,t_2) = \frac{\gamma(t_1,t_2)}{\sqrt{\sigma_{t_1}^2}\sqrt{\sigma_{t_2}^2}} = \rho(t_1 + k, t_2 + k), \ \forall t_1, t_2, k,
$$

são independentes do tempo t, dependendo apenas da diferença de tempo k entre  $Y_t$  e  $Y_{t+k}$ .

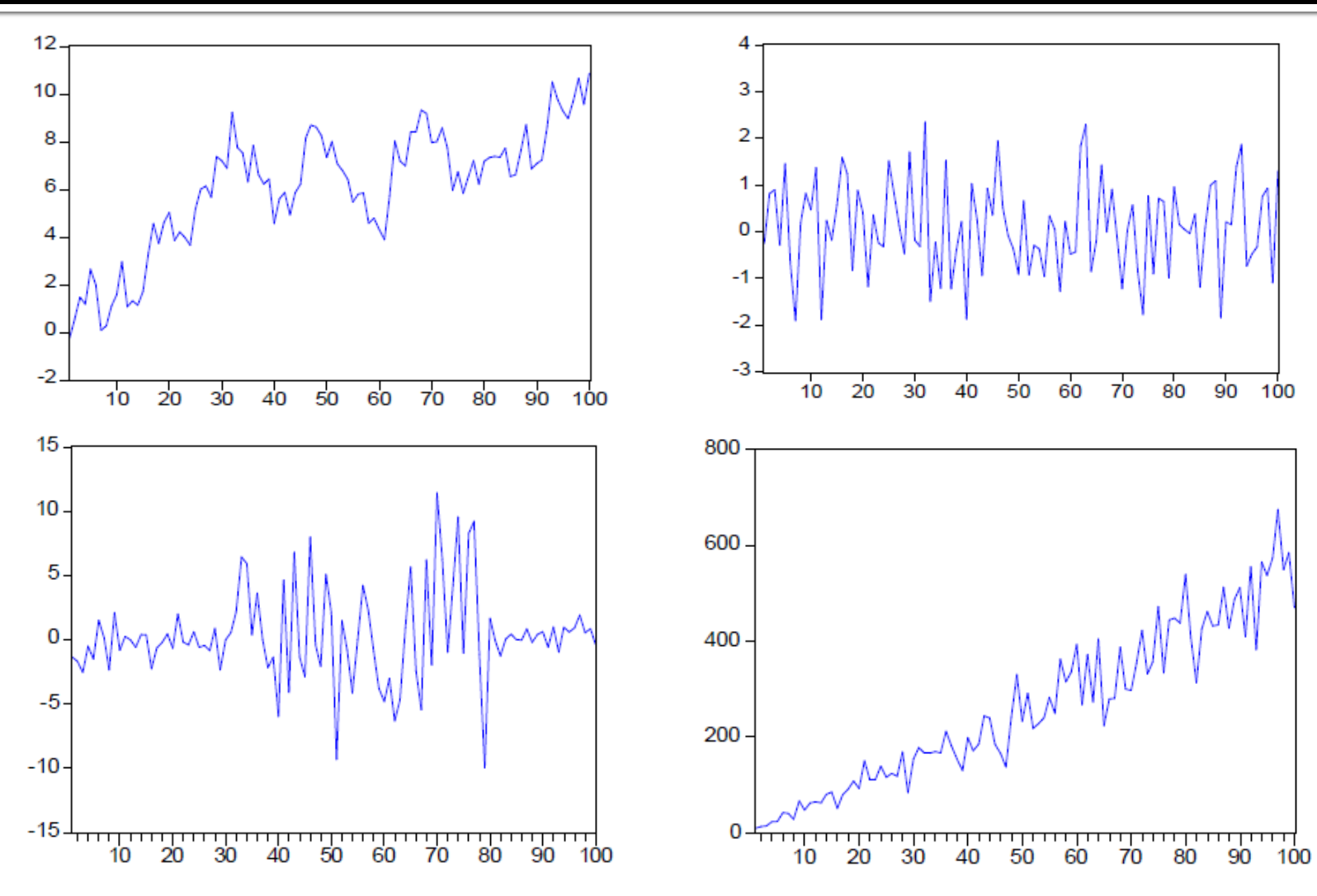

#### **Função autocovariância**

 $\gamma_k = Cov(Y_t, Y_{t+k}) = E[(Y_t - \mu)(Y_{t+k} - \mu)]$ 

**Função autocorrelação (FAC)**

$$
\rho_k = \frac{Cov(Y_t, Y_{t+k})}{\sqrt{[Var(Y_t)][Var(Y_{t+k})]}} = \frac{\gamma_k}{\gamma_0}
$$

As principais propriedades das funções autocovariância e autocorrelação são as seguintes:

1) 
$$
\gamma_0 = Var(Y_t); \ \rho_0 = 1;
$$

2)  $|\gamma_k| \leq \gamma_0$ ;  $|\rho_k| \leq 1$ ;

3)  $\gamma_k = \gamma_{-k}$ ;  $\rho_k = \rho_{-k}$  ( $\gamma_k$  e  $\rho_k$  são simétricas em torno da origem,  $k = 0$ );

4)  $\gamma_k$  e  $\rho_k$  são semidefinidas positivas.

#### **Função de autocorrelação parcial (FACP)**

Suponha-se um processo estacionário  $Y_t$ , com  $E(Y_t)=0$  e considere-se a regressão linear múltipla de Y<sub>t+k</sub> sobre as k variáveis desfasadas Y<sub>t+k-1</sub>, Y<sub>t+k-2</sub>, ...,  $Y_i$ :

$$
Y_{t+k} = \phi_{k1} Y_{t+k-1} + \phi_{k2} Y_{t+k-2} + \cdots + \phi_{kk} Y_t + e_{t+k},
$$

onde  $\phi_{kj}$ ,  $j = 1, 2, ..., k$  são os coeficientes de regressão e  $e_{t+k}$  o erro não correlacionado com  $Y_{t+k-j}$  para  $j \ge 1$ . A FACP está relacionada com a FAC através do sistema de equações de Yule-Walker que se passa a descrever.

## **Modelos ARIMA** Ruído branco

Um processo ruído branco ("white noise") é constituído por uma sucessão de valores não correlacionados ao longo do tempo e expressa-se por:

$$
Y_t = \varepsilon_t
$$

onde o termo aleatório  $\varepsilon$ , tem média constante,  $E(\varepsilon_t) = \mu_s$ , variância constante,  $Var(\varepsilon_t) = \sigma_{\varepsilon}^2$  e covariância nula,  $Cov(\varepsilon_t, \varepsilon_{t-k}) = 0$ , para todo o  $k \neq 0$ . As FAC e FACP de um ruído branco são igualmente nulas para todo o  $k \neq 0$ .

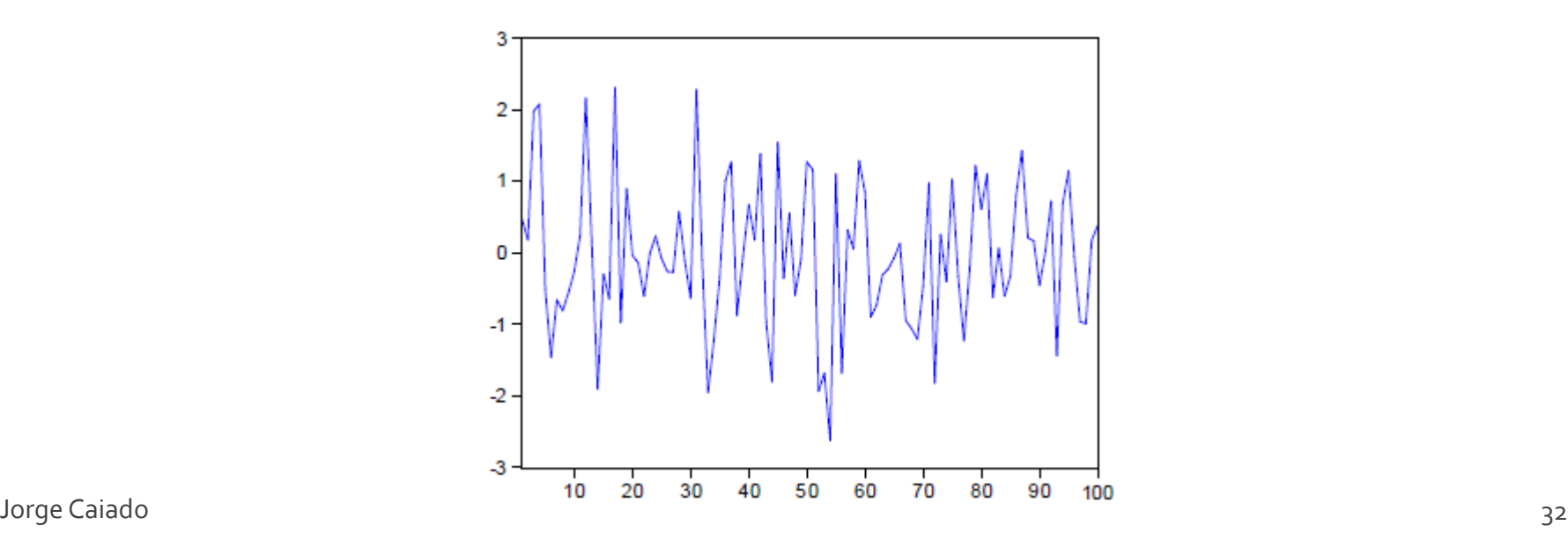

## **Modelos ARIMA** Estimação das FAC e FACP

No caso da função de autocorrelação (FAC), esta pode ser estimada através da expressão:

$$
\hat{\rho}_k = \frac{\hat{\gamma}_k}{\hat{\gamma}_0} = \frac{\sum_{t=k+1}^n (\gamma_t - \overline{Y})(\gamma_{t-k} - \overline{Y})}{\sum_{t=1}^n (\gamma_t - \overline{Y})^2}, \quad k = 0,1,2,...
$$

No caso da função de autocorrelação parcial (FACP), a estimação pode ser feita através de um método recursivo, através da expressão:

$$
\hat{\varphi}_{kk} = \frac{\hat{\rho}_k - \sum_{j=1}^{k-1} \hat{\varphi}_{k-1,j} \hat{\rho}_{k-j}}{1 - \sum_{j=1}^{k-1} \hat{\varphi}_{k-1,j} \hat{\rho}_j},
$$

com  $\hat{\phi}_{11} = \hat{\rho}_1$  (inicialização) e  $\hat{\phi}_{ki} = \hat{\phi}_{k-1,i} - \hat{\phi}_{kk}\hat{\phi}_{k-1,k-i}$ ,  $j = 1,2,...,k-1$ .

# **Modelos ARIMA** Estimação das FAC e FACP - Exemplo

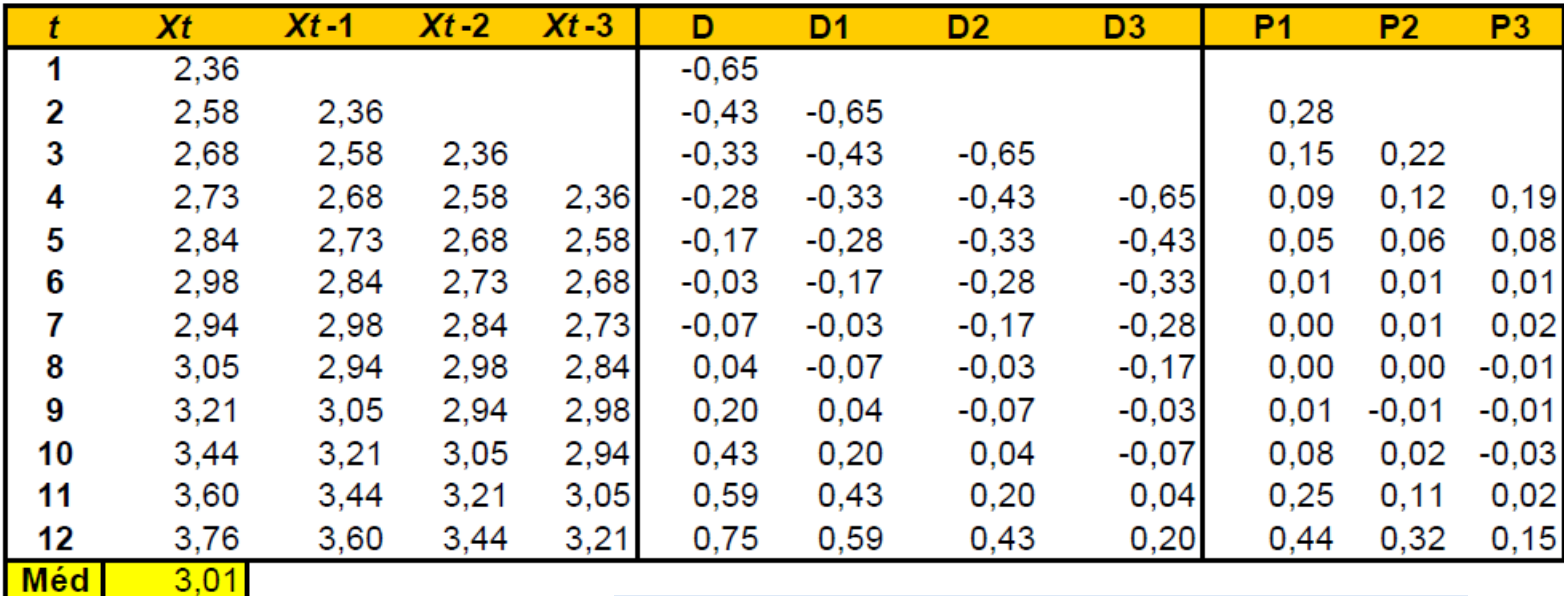

Taxa de juro

**Correlogram of TAXA** 

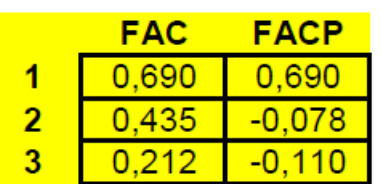

Date: 22/09/11 Time: 22:13 Sample: 2010M07 2011M06 Included observations: 12

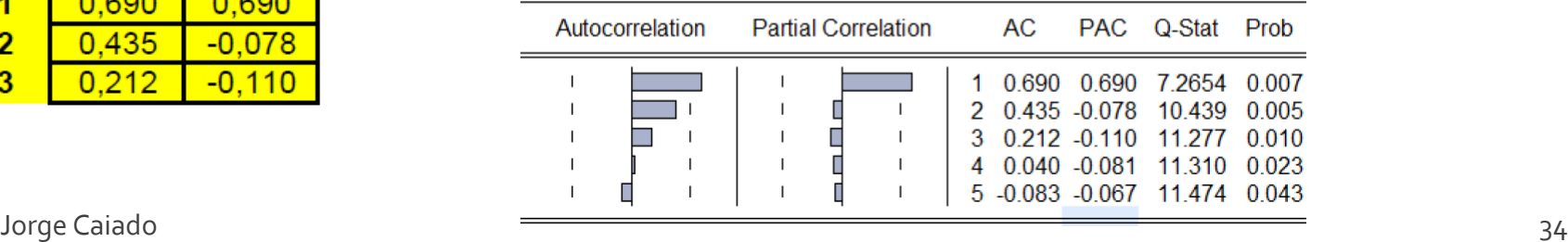

#### **Modelos ARIMA**

## Representação médias móveis e autoregressiva

#### Processo médias móveis infinito

O processo médias móveis infinito, ou processo  $MA(\infty)$ , descreve o processo Y, como combinação linear de uma série de variáveis aleatórias não correlacionadas:

$$
Y_t = \varepsilon_t + \psi_1 \varepsilon_{t-1} + \psi_2 \varepsilon_{t-2} + \dots = \sum_{j=0}^{\infty} \psi_j \varepsilon_{t-j}
$$

onde  $\psi_0 = 1$ ,  $\varepsilon_t$  é um processo ruído branco com média zero,  $E(\varepsilon_t) = 0$ , e variância constante,  $Var(\varepsilon_t) = \sigma_{\varepsilon}^2$ , e  $\sum_{i=0}^{\infty} \psi_i^2 < \infty$ . Se definirmos o operador atraso pela relação,  $B^j Y_t = Y_{t-j}$ , podemos escrever o processo MA( $\infty$ ) na seguinte forma compactada:

$$
Y_t = (1 + \psi_1 B + \psi_2 B^2 + \cdots) \varepsilon_t = \psi(B) \varepsilon_t,
$$

onde  $\psi(B) = \sum_{i=0}^{\infty} \psi_i B^i$ .

#### **Modelos ARIMA**

## Representação médias móveis e autoregressiva

Pode facilmente mostrar-se que:

$$
E(Y_t) = 0,
$$
  
 
$$
Var(Y_t) = \sigma_s^2 \sum_{j=0}^{\infty} \Psi_j^2,
$$

e

$$
E(\varepsilon_t Y_{t-k}) = \begin{cases} \sigma_{\varepsilon}^2, & k = 0 \\ 0, & k > 0, \end{cases}
$$

o que permite obter a FAC do processo:

$$
\rho_k = \frac{\gamma_k}{\gamma_0} = \frac{E(Y_t Y_{t+k})}{Var(Y_t)} = \frac{\sum_{j=0}^{\infty} \psi_j \psi_{j+k}}{\sum_{j=0}^{\infty} \psi_j^2}
$$
### **Modelos ARIMA** Representação médias móveis e autoregressiva

#### Processo autoregressivo infinito

Outra forma de escrever o processo  $Y_t$  é na representação autoregressiva infinita, ou AR( $\infty$ ), que consiste na regressão de Y, sobre os seus valores passados mais um choque aleatório:

$$
Y_{t} = \pi_{1}Y_{t-1} + \pi_{2}Y_{t-2} + \cdots + \varepsilon_{t} = \sum_{j=1}^{\infty} \pi_{j}Y_{t-j} + \varepsilon_{t},
$$

ou.

$$
(1 - \pi_1 B - \pi_2 B^2 - \cdots) Y_t = \varepsilon_t,
$$

ou ainda,

$$
\pi(B)Y_t = \varepsilon_t,
$$
  
onde  $\pi(B) = 1 - \pi_1 B - \pi_2 B^2 - \dots = 1 - \sum_{j=1}^{\infty} \pi_j B^j$  e  $1 + \sum_{j=1}^{\infty} |\pi_j| < \infty$ 

### **Modelos ARIMA** Processos estacionários

Box e Jenkins (1970, 1976) introduziram os modelos lineares de séries estacionárias não sazonais, designados por modelos  $ARMA(p,q)$ , através da representação genérica:

$$
Y_t = \phi_1 Y_{t-1} + \dots + \phi_p Y_{t-p} + \varepsilon_t - \theta_1 \varepsilon_{t-1} - \dots - \theta_q \varepsilon_{t-q}, \phi_p \neq 0 \text{ e } \theta_q \neq 0,
$$

onde a série  $Y_t$  é função dos seus valores passados e da combinação linear de sucessão de choques aleatórios;  $\phi_1, \phi_2, ..., \phi_p$  são os parâmetros uma autoregressivos e p a ordem da componente autoregressiva;  $\theta_1, \theta_2, ..., \theta_q$  são os parâmetros de médias móveis e q a ordem da componente de médias móveis. Na modelação empírica de séries estacionárias, são frequentemente utilizados modelos parcimoniosos do tipo ARMA( $p,q$ ),  $p,q = 0,1,2$ . Em seguida, descreve-se a sua estrutua e as suas principais propriedades estatísticas.

#### Modelo AR(1)

O modelo autoregressivo de 1ª ordem ou AR(1) tem a representação,

$$
Y_t = \phi Y_{t-1} + \varepsilon_t,
$$

onde  $\varepsilon_t$  é um ruído branco de média zero. Para que o processo seja estacionário deve satisfazer a condição  $|\phi|$  < 1. Para melhor ilustrar esta condição de estacionaridade, escreva-se o processo na forma compactada (usando o já conhecido operador atraso  $B$ ):

$$
(1-\phi B)Y_{t-1}=\varepsilon_t,
$$

onde  $\phi(B) = (1 - \phi B)$  é uma função polinomial de Y<sub>t</sub>. A estacionaridade do processo AR(1) exige que a raiz da equação polinomial  $\phi(B) = 0$ , dada por  $B = \phi^{-1}$ , tenha módulo superior a um, o que equivale a pedir que:

$$
|B|=\left|\frac{1}{\varphi}\right|>1 \Leftrightarrow |\varphi|<1\,.
$$

### **Modelos ARIMA** Processos estacionários - Simulação de AR(1)

(a)  $Y_t = 0.7Y_{t-1} + \varepsilon_t$ 

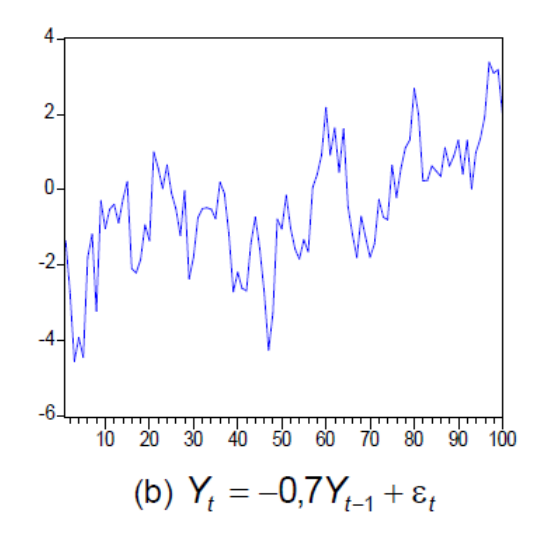

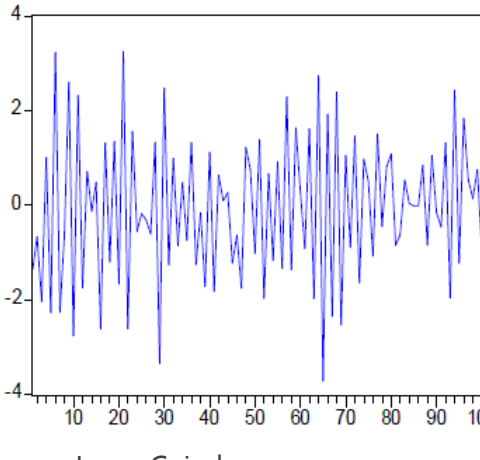

FAC do AR(1):  $Y_t = 0.7Y_{t-1} + \varepsilon_t$ 

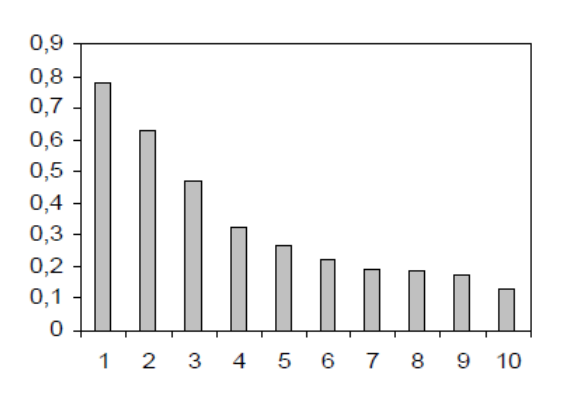

FAC do AR(1):  $Y_t = -0.7Y_{t-1} + \varepsilon_t$ 

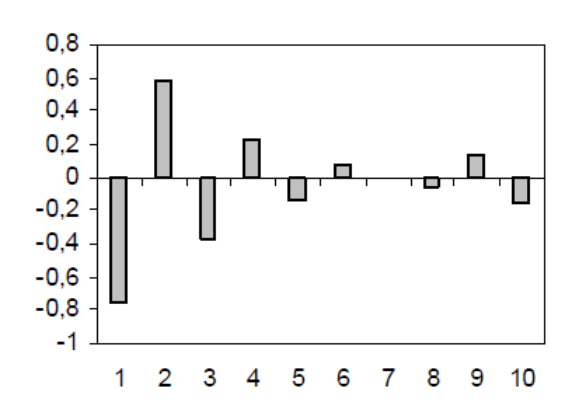

FACP do AR(1):  $Y_t = 0.7Y_{t-1} + \varepsilon_t$ 

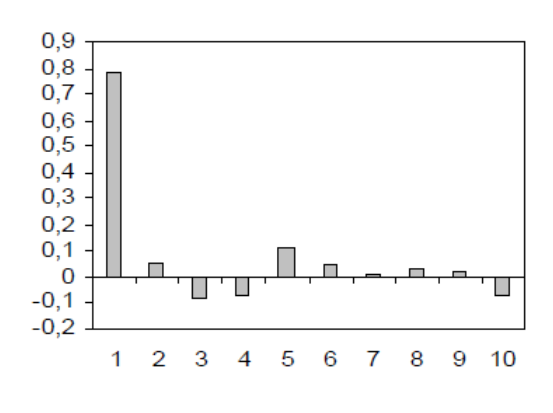

FACP do AR(1):  $Y_t = -0.7Y_{t-1} + \varepsilon_t$ 

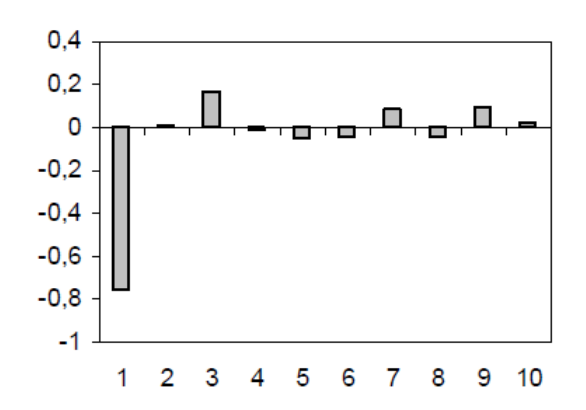

#### Modelo AR(2)

O modelo autoregressivo de 2ª ordem ou AR(2) tem a forma,

$$
Y_t = \phi_1 Y_{t-1} + \phi_2 Y_{t-2} + \varepsilon_t,
$$

ou, utilizando o operador atraso,

$$
(1-\phi_1B-\phi_2B^2)Y_t=\varepsilon_t,
$$

ou,

$$
\phi_2(B)Y_t=\varepsilon_t,
$$

onde  $\phi_2(B) = 1 - \phi_1 B - \phi_2 B^2$  é um polinómio autoregressivo de 2<sup>ª</sup> ordem e  $\varepsilon$ , é um ruído branco de média zero. Para ser estacionário, é necessário que as raízes de  $\phi_2(B) = 0$  tenham módulo superior a um. Deste modo, as condições necessárias e suficientes de estacionaridade do processo AR(2) são:

$$
\phi_2 + \phi_1 < 1 \land \phi_2 - \phi_1 < 1 \land -1 < \phi_2 < 1.
$$

#### Processos estacionários - Simulação de AR(2) estacionário

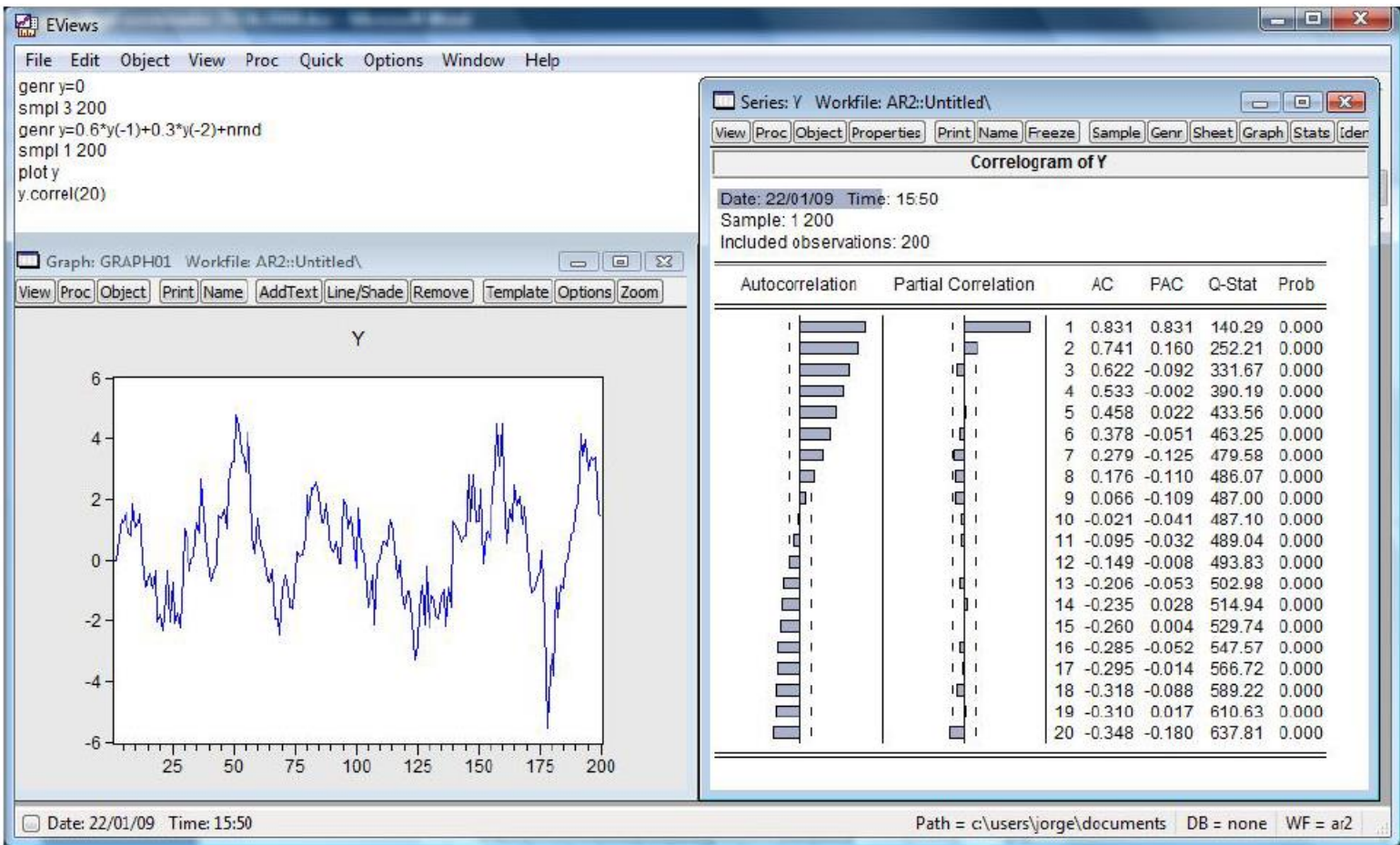

#### Processos estacionários - Simulação de AR(2) não estac.

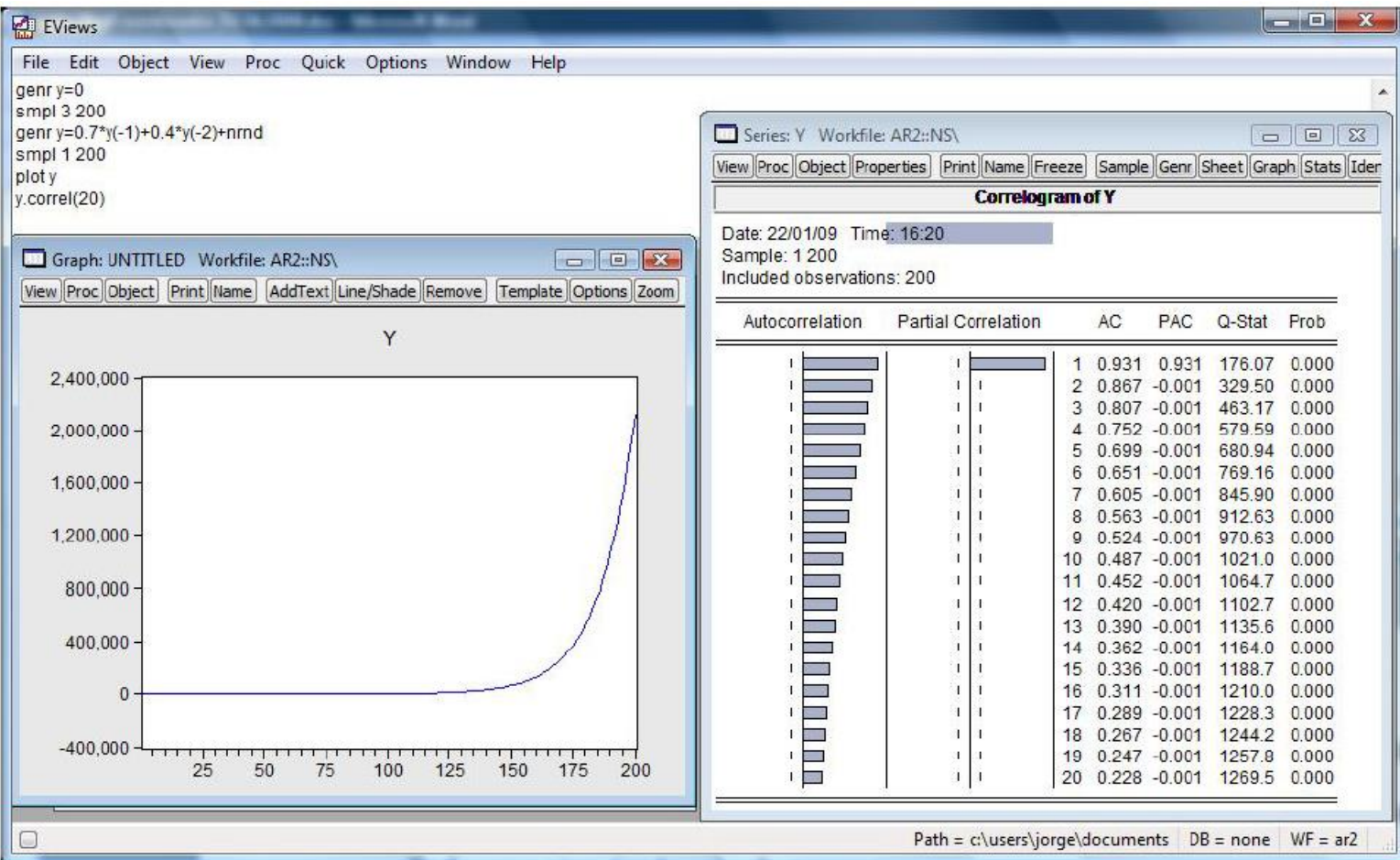

#### Modelo  $AR(p)$

O modelo autoregressivo de ordem  $p$  ou  $AR(p)$  tem a forma,

$$
Y_t = \phi_1 Y_{t-1} + \phi_2 Y_{t-2} + \dots + \phi_p Y_{t-p} + \varepsilon_t, \text{ com } \phi_p \neq 0,
$$

ou, utilizando o operador atraso,

$$
(1-\phi_1B-\phi_2B^2-\cdots-\phi_pB^p)Y_t=\varepsilon_t,
$$

ou ainda,

$$
\phi_p(B)Y_t=\varepsilon_t,
$$

onde  $\phi_p(B) = 1 - \phi_1 B - \phi_2 B^2 - \cdots - \phi_p B^p$  é um polinómio autoregressivo de ordem p e  $\varepsilon$ , é um ruído branco de média zero. A estacionaridade do processo exige que as p raízes de  $\phi_p(B) = 0$  tenham módulo superior a um.

#### **Modelo MA(1)**

O modelo médias móveis de 1ª ordem ou MA(1) descreve a série Y, através de um choque aleatório,  $\varepsilon_t$ , e também do seu valor desfasado um período,  $\varepsilon_{t-1}$ . Define-se através da relação,

$$
Y_t = \varepsilon_t - \theta \varepsilon_{t-1},
$$

OU,

$$
Y_t = (1 - \theta B)\varepsilon_t,
$$

ou ainda,

 $Y_t = \theta(B)\varepsilon_t$ ,

onde  $\theta(B) = 1 - \theta B$  é um polinómio médias móveis de 1<sup>ª</sup> ordem e  $\varepsilon_t$  é um ruído branco de média zero. O processo MA(1) é sempre estacionário, porquanto  $1+\theta^2 < \infty$  (veja-se Wei, 2007). Para ser invertível, a raiz de  $\theta(B) = 0$  deve ter módulo superior a um:

$$
|B|=\left|\frac{1}{\theta}\right|>1\Leftrightarrow\left|\theta\right|<1.
$$

### Processos estacionários - Simulação de MA(1)

(a)  $Y_t = \varepsilon_t - 0.75\varepsilon_{t-1}$ 

Jorge Caiado

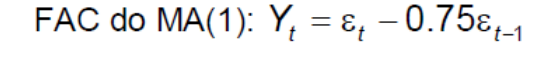

FACP do MA(1):  $Y_t = \varepsilon_t - 0.75\varepsilon_{t-1}$ 

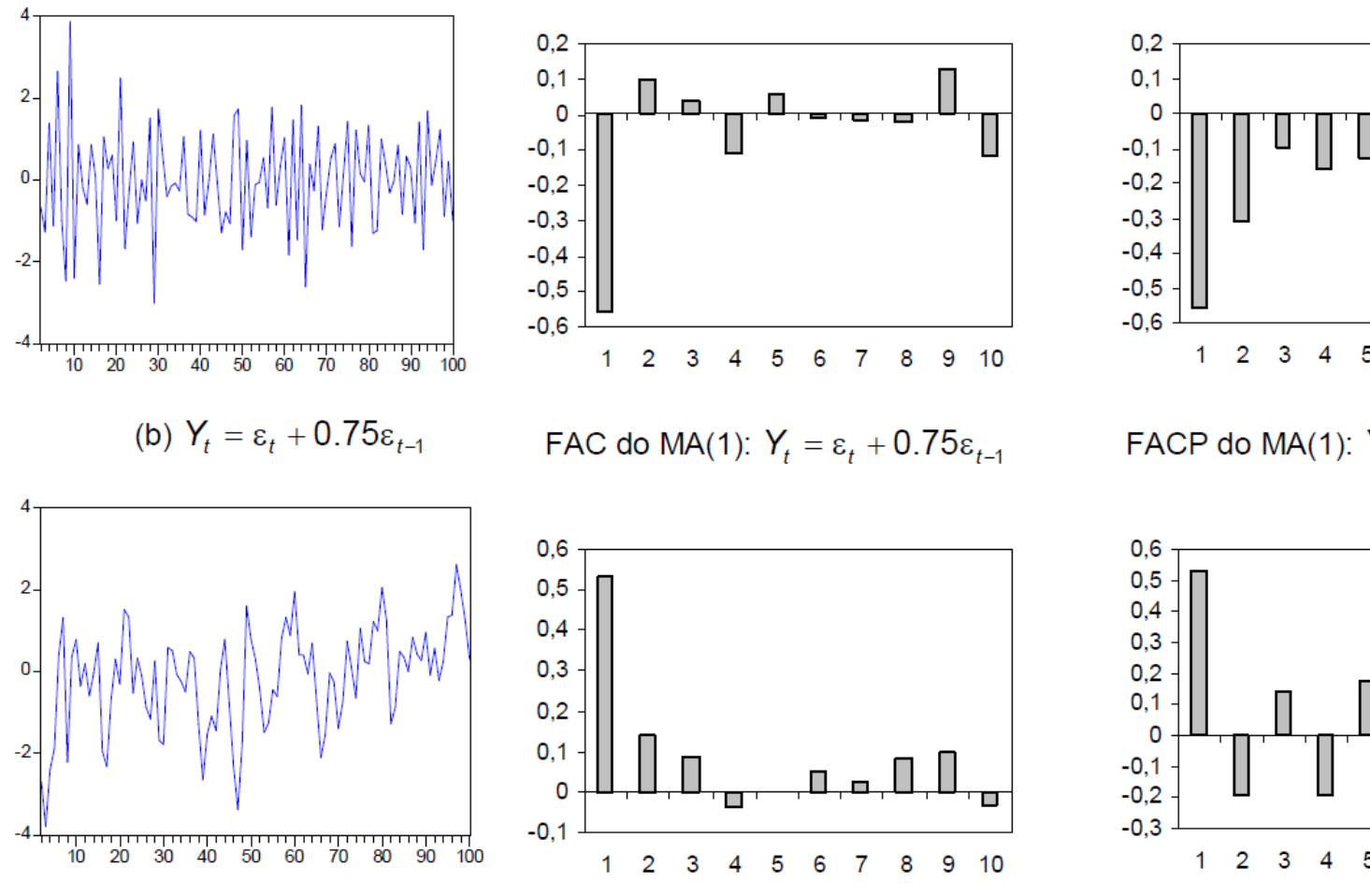

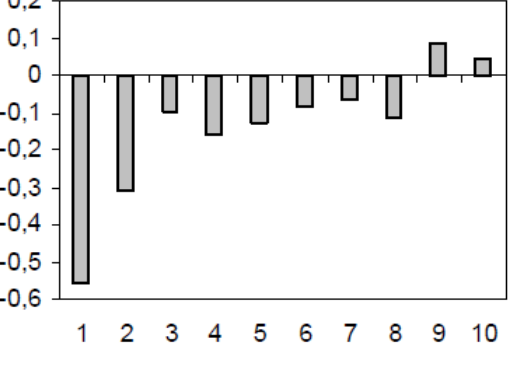

FACP do MA(1):  $Y_t = \varepsilon_t + 0.75\varepsilon_{t-1}$ 

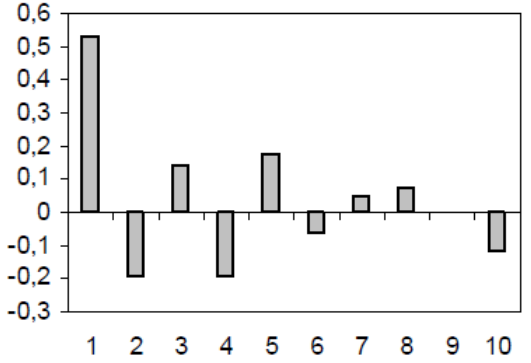

#### **Modelo MA(2)**

O modelo médias móveis de 2ª ordem ou MA(2) assume a expressão,

$$
Y_t = \varepsilon_t - \theta_1 \varepsilon_{t-1} - \theta_2 \varepsilon_{t-2},
$$

ou,

$$
Y_t = (1 - \theta_1 B - \theta_2 B^2) \varepsilon_t,
$$

ou ainda,

$$
Y_t = \Theta_2(B)\varepsilon_t,
$$

onde  $\theta_2(B) = 1 - \theta_1 B - \theta_2 B^2$  é um polinómio médias móveis de 2<sup>ª</sup> ordem e  $\varepsilon_t$  é um ruído branco de média zero. Para ser invertível, as raízes de  $\theta_2(B) = 0$  devem ter módulo superior a um, o que equivale a pedir que os coeficientes de médias móveis  $\theta_1$  e  $\theta_2$  têm que satisfazer as condições:

$$
\theta_2 + \theta_1 < 1 \land \theta_2 - \theta_1 < 1 \land -1 < \theta_2 < 1.
$$

#### Processos estacionários - Simulação de MA(2) estacionário

#### $Y_t = \varepsilon_t - 0.7\varepsilon_{t-1} + 0.25\varepsilon_{t-2}$

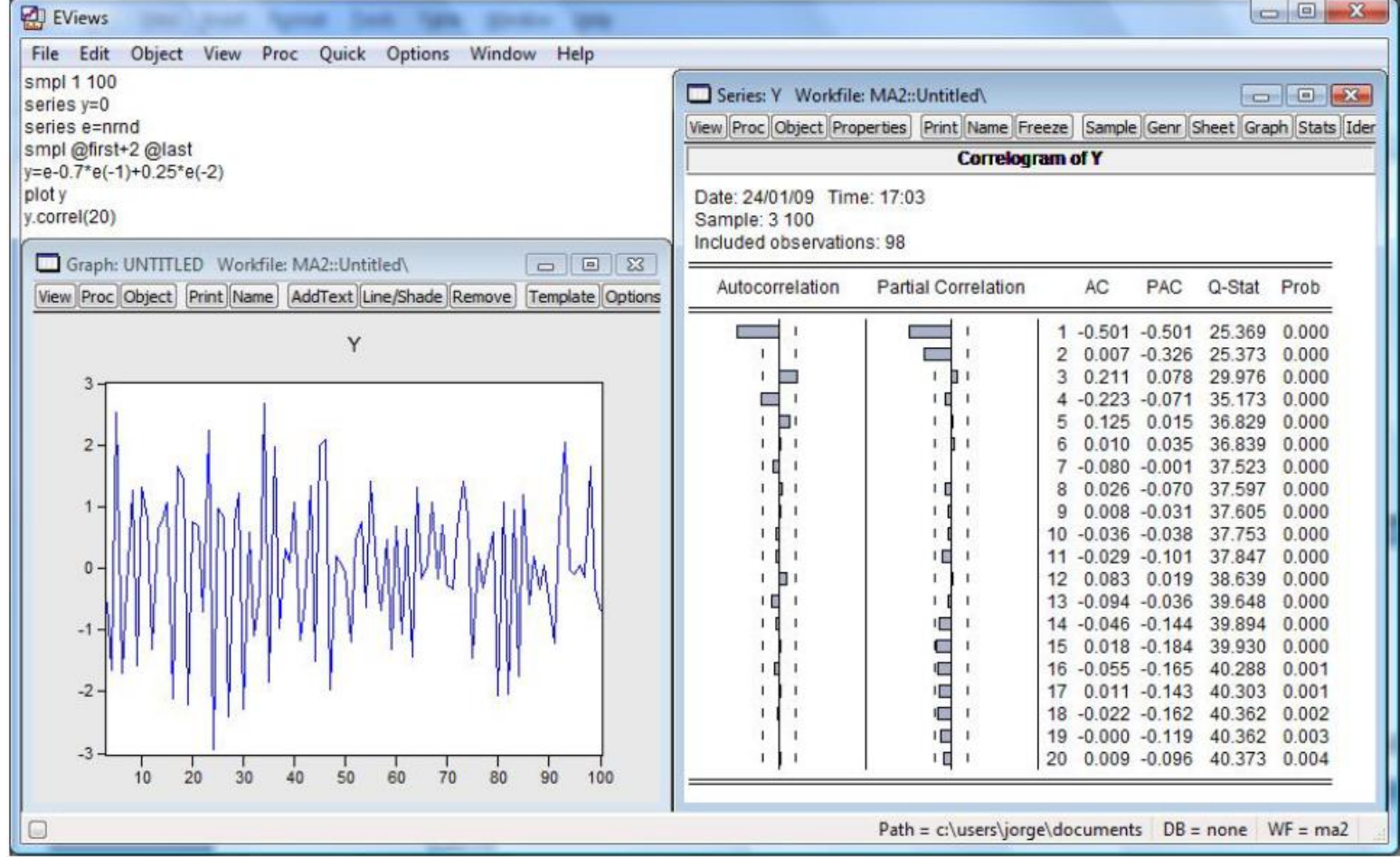

#### Processos estacionários - Simulação de MA(2) estacionário

#### $Y_t = \varepsilon_t + 0.75\varepsilon_{t-1} - 0.3\varepsilon_{t-2}$

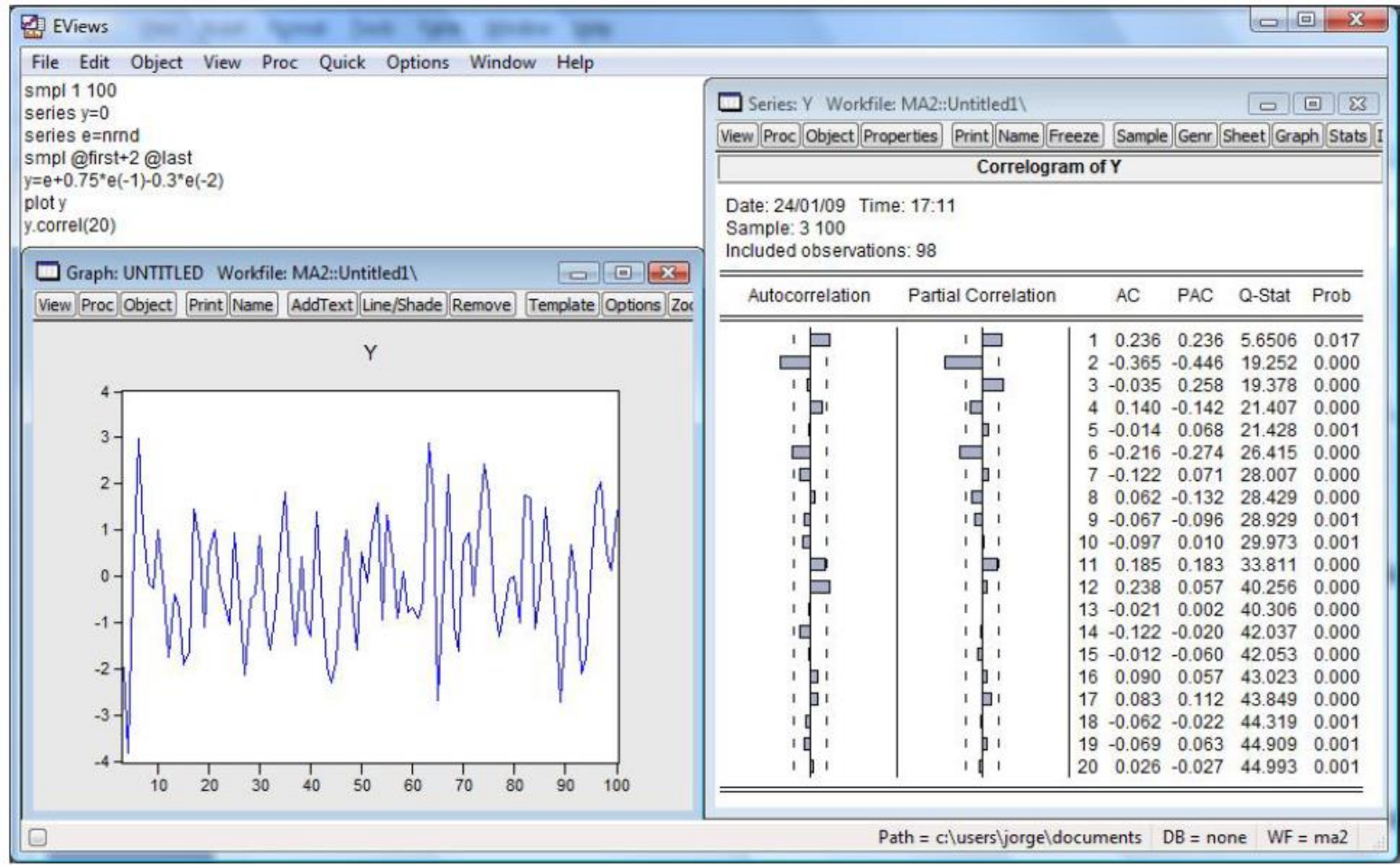

#### Modelo  $MA(q)$

O modelo médias móveis de ordem q ou  $MA(q)$  assume a expressão:

$$
Y_t = \varepsilon_t - \theta_1 \varepsilon_{t-1} - \theta_2 \varepsilon_{t-2} - \dots - \theta_q \varepsilon_{t-q}
$$
, com  $\theta_q \neq 0$ ,

ou,

$$
Y_t = (1 - \theta_1 B - \theta_2 B^2 - \dots - \theta_q B^q) \varepsilon_t,
$$

ou ainda,

 $Y_t = \theta_a(B)\varepsilon_t$ ,

onde  $\theta_{q}(B) = 1 - \theta_{1}B - \theta_{2}B^{2} - \cdots - \theta_{q}B^{q}$  é um polinómio de médias móveis de ordem q e  $\varepsilon$ , é um ruído branco com média zero e variância constante. Para ser invertível, as raízes de  $\theta_{q}(B) = 0$  devem ter módulo superior a um.

#### **Modelo ARMA(1,1)**

O modelo ARMA(1,1) inclui um factor autoregressivo de 1ª ordem e um factor de médias móveis de 1ª ordem e tem a representação,

$$
Y_t = \phi Y_{t-1} + \varepsilon_t - \theta \varepsilon_{t-1}, \text{ com } \phi \neq \theta,
$$

ou,

 $(1-\phi B)Y_t = (1-\theta B)\varepsilon_t$ ,

ou ainda,

$$
\phi(B)Y_t = \theta(B)\varepsilon_t,
$$

onde  $\phi(B) = 1 - \phi B$  é um polinómio autoregressivo de 1<sup>a</sup> ordem,  $\theta(B) = 1 - \theta B$  é um polinómio médias móveis de 1<sup>a</sup> ordem, e ε, é um ruído branco. Para ser estacionário, a raiz de  $\phi(B) = 0$  deve ter módulo superior a um, o que acontece para  $-1 < \phi < 1$ . Para ser invertível, a raiz de  $\theta(B) = 0$  deve ter módulo superior a um, o que equivale a pedir que  $-1 < \theta < 1$ .

O modelo ARMA(1,1) pode igualmente representar-se em termos de um processo de médias móveis infinito:

$$
Y_t = \psi(B)\varepsilon_t,
$$

com

$$
\psi(B) = (1 + \psi_1 B + \psi_2 B^2 + \cdots) = \frac{1 - \theta B}{1 - \phi B}.
$$

Dagui resulta que:

$$
(1 - \phi B)(1 + \psi_1 B + \psi_2 B^2 + \cdots) = 1 - \theta B.
$$

Recorrendo ao método dos coeficientes indeterminados (Wei, 2007), sai que:

 $\psi_i = \phi^{j-1}(\phi - \theta), j \ge 1.$ 

modelo ARMA(1,1) pode igualmente escrever-se em termos de uma O representação autoregressiva:

$$
\pi(B)Y_t=\varepsilon_t,
$$

com

$$
\pi(B) = 1 - \pi_1 B - \pi_2 B^2 - \dots = \frac{1 - \phi B}{1 - \theta B}.
$$

Daqui resulta que:

$$
(1-\theta B)(1-\pi_1B-\pi_2B^2-\cdots)=1-\phi B,
$$

o que equivale a:

$$
\pi_j = \Theta^{j-1}(\phi - \Theta), j \ge 1.
$$

#### $Y_t = 0.85Y_{t-1} + \varepsilon_t + 0.5\varepsilon_{t-1}$

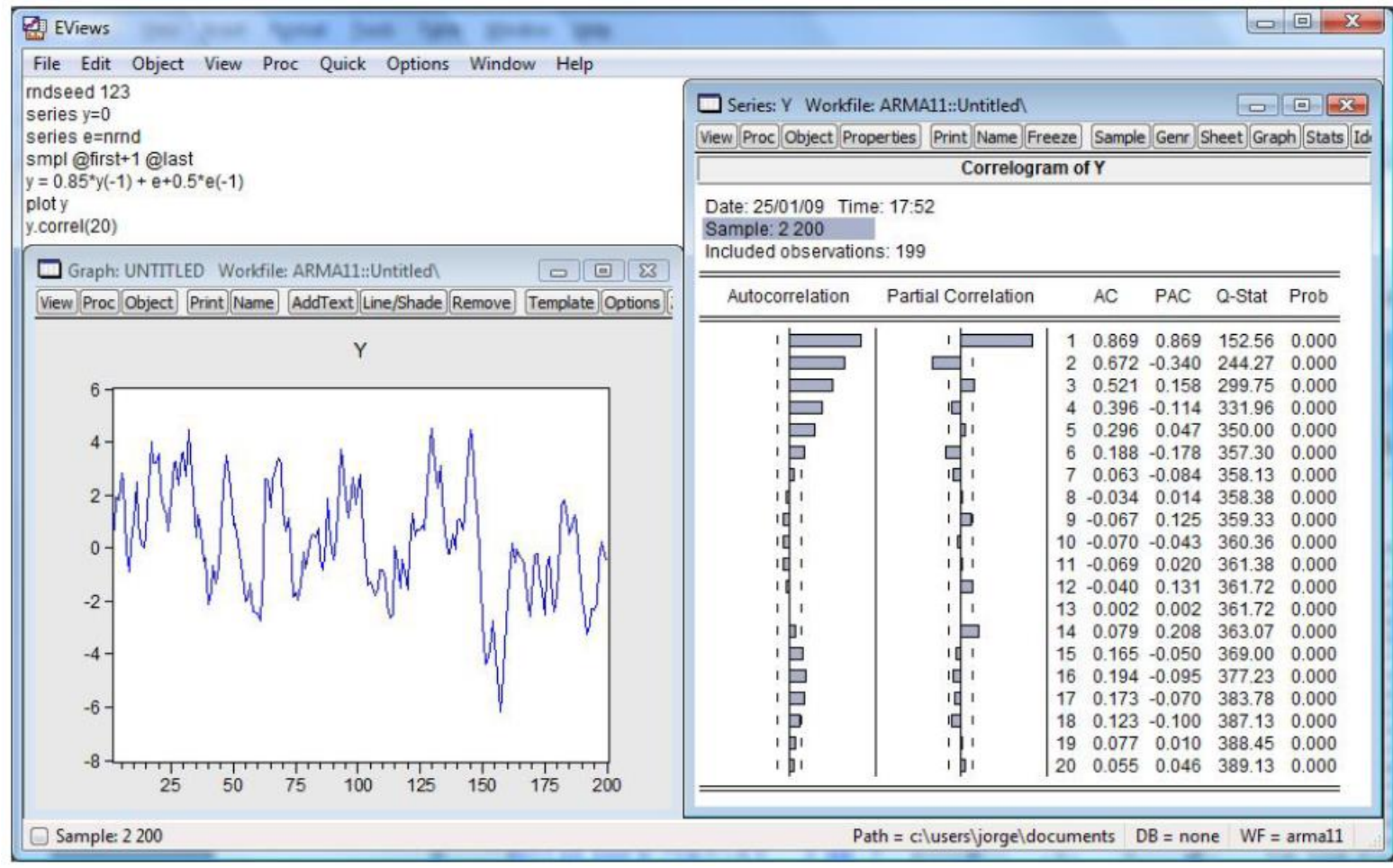

#### $Y_t = -0.4Y_{t-1} + \varepsilon_t - 0.7\varepsilon_{t-1}$

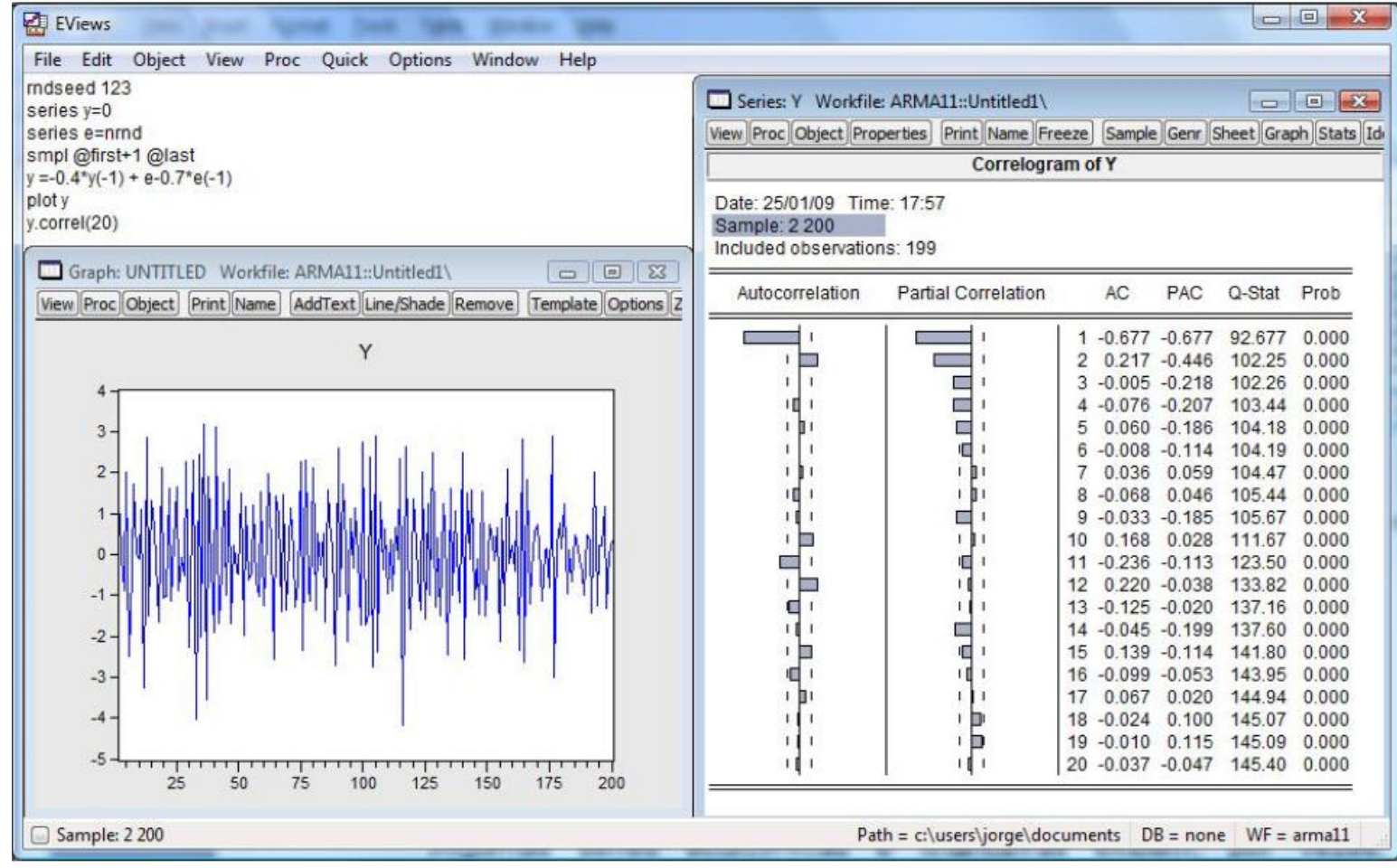

#### Modelo ARMA(p,q)

O modelo misto autoregressivo e médias móveis ARMA( $p,q$ ) tem a representação,

$$
Y_t = \phi_1 Y_{t-1} + \dots + \phi_p Y_{t-p} + \varepsilon_t - \theta_1 \varepsilon_{t-1} - \dots - \theta_q \varepsilon_{t-q},
$$

ou, usando o operador atraso,

$$
(1-\phi_1B-\cdots-\phi_pB^p)Y_t=(1-\theta_1B-\cdots-\theta_qB^q)\varepsilon_t,
$$

ou ainda,

$$
\phi_p(B)Y_t = \theta_q(B)\varepsilon_t,
$$

onde  $\phi_p(B) = 1 - \phi_1 B - \cdots - \phi_p B^p$  é um polinómio autoregressivo de ordem p e  $\theta_{q}(B) = 1 - \theta_{1}B - \cdots - \theta_{q}B^{q}$  é um polinómio médias móveis de ordem q, e  $\varepsilon_{t}$  é um ruído branco. A estacionaridade do processo exige que as raízes de  $\phi_{n}(B) = 0$ tenham módulo superior a um e a invertibilidade do processo requer que as raízes de  $\theta_{\alpha}(B) = 0$  tenham módulo superior a um.

### Processos estacionários - SARMA(P,Q)s

O modelo misto autoregressivo e de médias móveis estritamente sazonal de ordens P e Q, ou simplesmente modelo  $SARMA(P,Q)_{s}$  tem a forma,

$$
Y_t = \Phi_1 Y_{t-s} + \dots + \Phi_P Y_{t-Ps} + \varepsilon_t - \Theta_1 \varepsilon_{t-s} - \dots - \Theta_Q \varepsilon_{t-Qs} \text{ , com } \Phi_P \neq 0 \text{ e } \Theta_Q \neq 0 \text{ ,}
$$

ou

$$
(1-\Phi_1B^s-\cdots-\Phi_pB^{ps})Y_t=(1-\Theta_1B^s-\cdots-\Theta_qB^{qs})\varepsilon_t,
$$

ou ainda,

$$
\Phi_P(B^s)Y_t = \Theta_Q(B^s)\varepsilon_t,
$$

onde  $\Phi_{P}(B^{s}) = 1 - \Phi_{1}B^{s} - \cdots - \Phi_{P}B^{ps}$  é um polinómio autoregressivo estritamente sazonal em B<sup>s</sup> de grau P,  $\Theta_{0}(B^{s}) = 1 - \Theta_{1}B^{s} - \cdots - \Theta_{0}B^{0s}$  é um polinómio médias móveis estritamente sazonal em  $B^s$  de grau Q, e  $\varepsilon$ , é um ruído branco de média zero. Para que o processo seja estacionário e invertível, as raízes de  $\Phi_P(B^s) = 0$  e  $\Theta_{\alpha}(B^s) = 0$  devem ter módulo superior a um, respectivamente.

180 200

#### Processos estacionários - Simulação de SARMA(P, Q)s

(i)  $(1 - 0.65B^{12})Y_t = (1 + 0.25B^{12})\varepsilon_t$ 

40

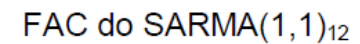

#### FACP do SARMA $(1,1)_{12}$

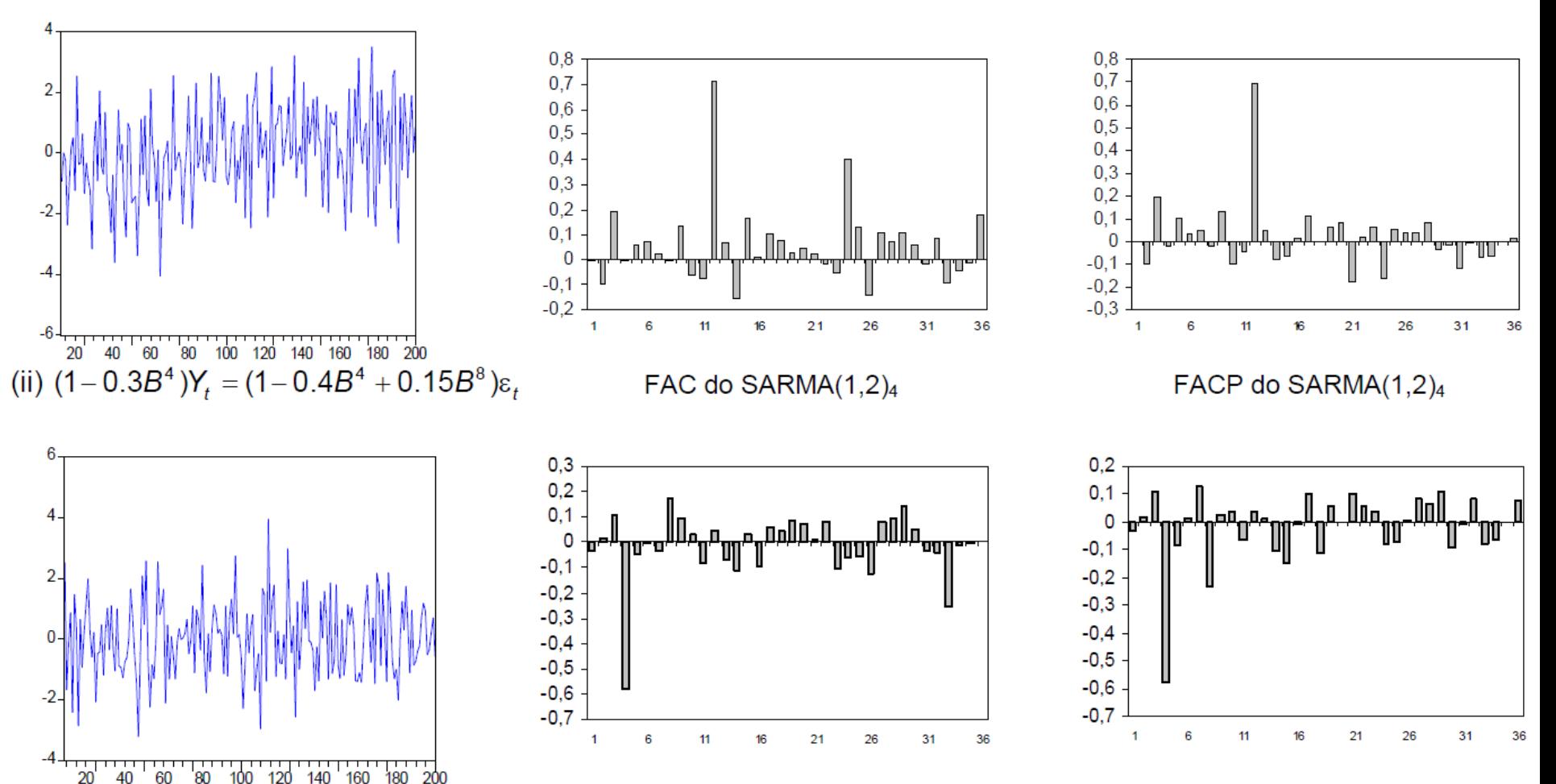

### Processos estacionários - SARMA(p,q)P,Q)s

A combinação do modelo ARMA( $p,q$ ) e SARMA( $P,Q$ )<sub>s</sub> permite obter o modelo multiplicativo, com componente sazonal e não sazonal, SARMA $(p,q)(P,Q)_{s}$ , através da expressão,

$$
(1-\phi_1B-\cdots-\phi_pB^p)(1-\Phi_1B^s-\cdots-\Phi_pB^{ps})Y_t=(1-\theta_1B-\cdots-\theta_qB^q)(1-\Theta_1B^s-\cdots-\Theta_qB^{qs})\epsilon_t,
$$
  
ou,

$$
\phi_p(B)\Phi_p(B^s)Y_t = \Theta_q(B)\Theta_Q(B^s)\varepsilon_t.
$$

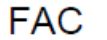

**FACP** 

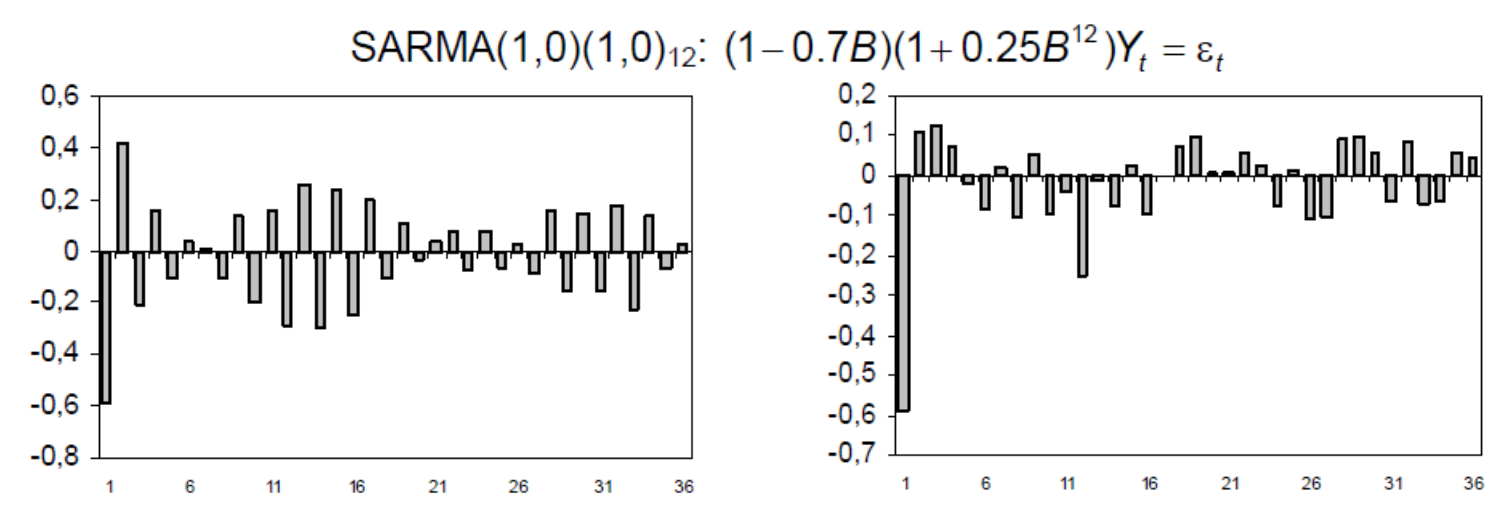

# Processos estacionários Modelo SARMA(p,q)(P,Q)s

**FAC** 

FAC e FACP do modelo SARMA $(1,0)(1,0)_{12}$ :  $(1-0.7B)(1+0.25B^{12})Y_t = \varepsilon_t$ 

**FACP** 

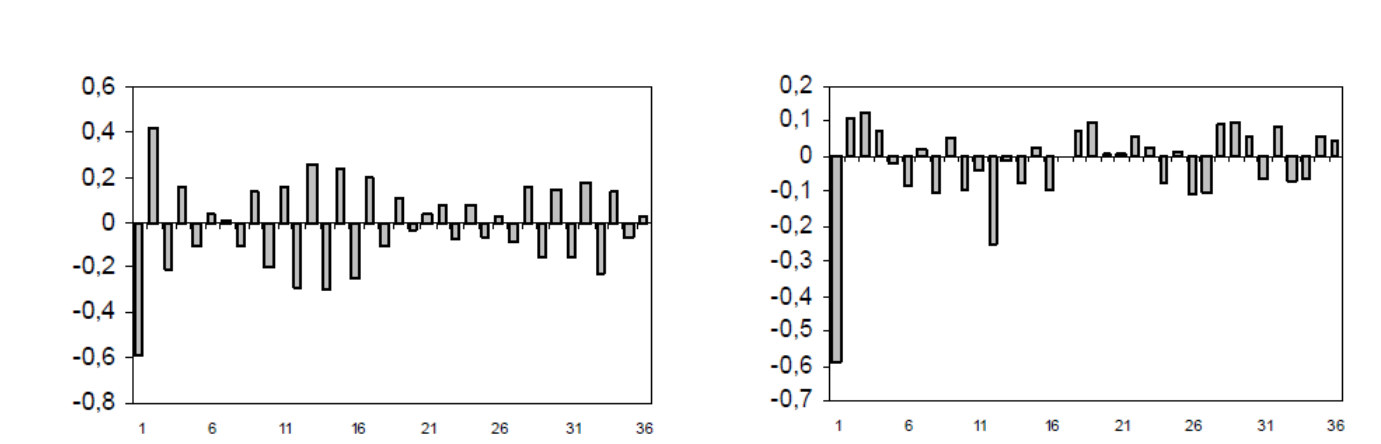

# Processos estacionários Figurinos teóricos da FAC e FACP

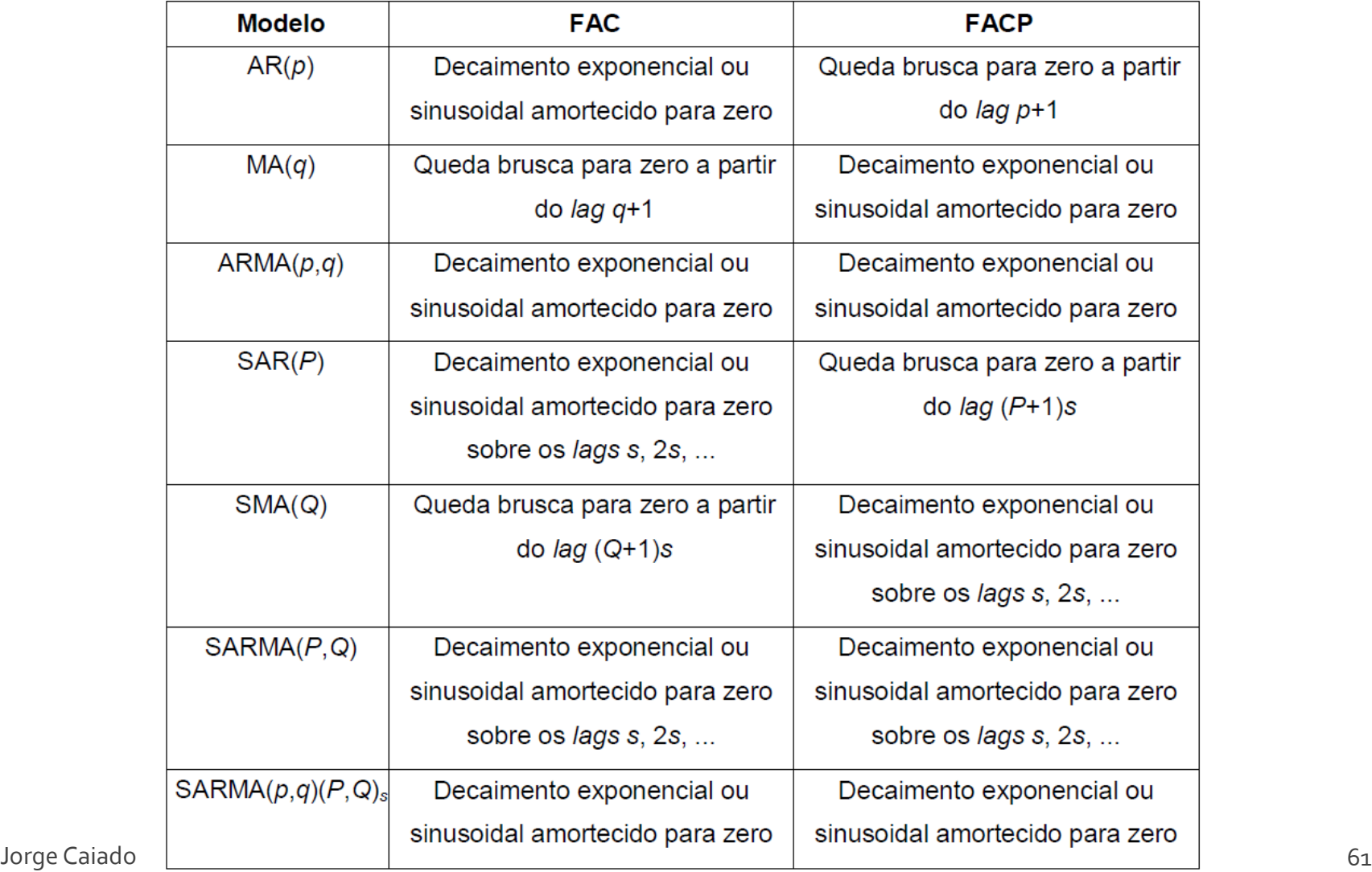

# **Processos estacionários** Exercício de aplicação

Com o auxílio do software Eviews, construa séries simuladas e estime as FAC e FACP dos seguintes processos:

- a) ARMA(1,2) com  $\phi$ 1=0.4,  $\theta$ 1=-0.6 e  $\theta$ 2=-0.2.
- b) SAR(3)4 com  $\Phi$ 1=0.55 e  $\Phi$ 3=-0.25
- c) SARIMA $(1,1)(0,1)$ 12 com  $\phi$ 1=-0.45,  $\theta$ 1=0.2 e  $\Theta$ 1=0.35

# Processos não estacionários Não estacionaridade em média

Algumas séries apresentam movimentos de tendência determinística que se manifestam consistentemente durante um período longo de tempo. Por exemplo, se a média do processo é uma função de tendência linear do tipo  $\mu_t = a + bt$  (onde a e b são parâmetros e t a variável de tendência), poderá utilizar-se o seguinte modelo de tendência linear determinística.

$$
Y_t = a + bt + \varepsilon_t
$$

onde ε, é um ruído branco com média zero. Suponhamos agora que a média do processo tem tendência quadrática determinística do tipo  $\mu_t = a + bt + ct^2$ , o que nos leva a propor o seguinte modelo de tendência quadrática,

$$
Y_t = a + bt + ct^2 + \varepsilon_t.
$$

# Processos não estacionários Não estacionaridade em média

Modelo de tendência linear

FAC do modelo de tendência linear

FACP do modelo de tendência linear

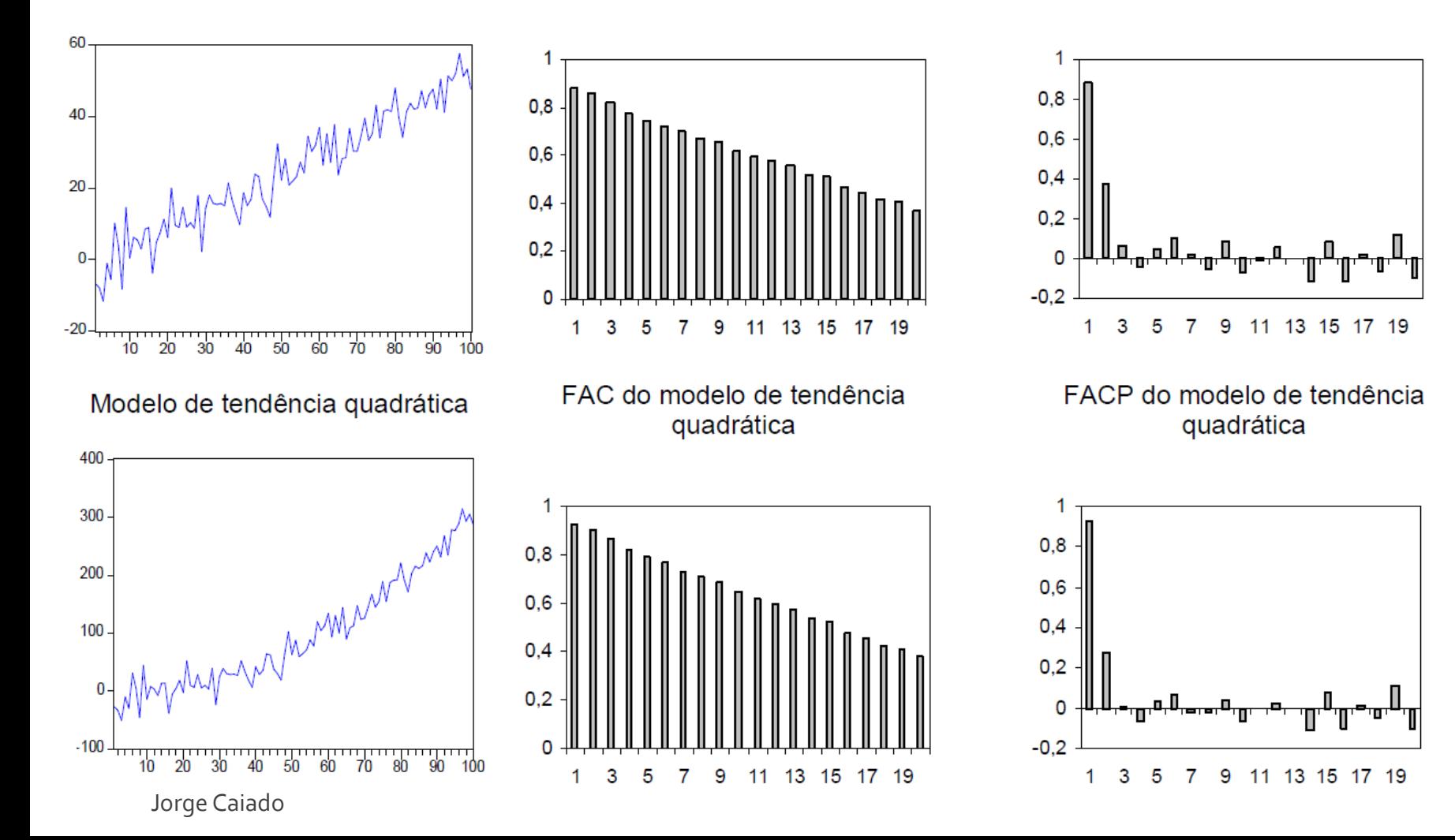

# Processos não estacionários Diferenciação

A diferenciação simples de uma série temporal consiste em obter a diferença entre as observações da série nos momentos  $t \in t-1$ , isto é:

 $\nabla Y_t = Y_t - Y_{t-1}$ 

ou, utilizando o já conhecido operador atraso ( $BY_{t} = Y_{t-1}$ ),

$$
\nabla Y_t = Y_t - Y_{t-1} = (1 - B)Y_t.
$$

O operador de diferenciação de ordem d, para qualquer inteiro  $d \ge 1$ , consiste em diferenciar a série d vezes e define-se por:

$$
\nabla^d Y_t = (1 - B)^d Y_t.
$$

Por exemplo, as diferenças de 2<sup>ª</sup> ordem de uma série  $Y_t$  correspondem às diferenças das primeiras diferenças, como se mostra de seguida:

$$
\nabla^2 Y_t = (1 - B)^2 Y_t
$$
  
= (1 - 2B + B<sup>2</sup>)Y<sub>t</sub>  
= Y<sub>t</sub> - 2Y<sub>t-1</sub> + Y<sub>t-2</sub>  
= (Y<sub>t</sub> - Y<sub>t-1</sub>) - (Y<sub>t-1</sub> - Y<sub>t-2</sub>).

## Processos não estacionários Diferenciação

Quando uma série apresenta um comportamento periódico repetitivo, pode-se aplicar uma transformação de diferenciação sazonal, definida por:

$$
\nabla_s Y_t = Y_t - Y_{t-s} = (1 - B^s) Y_t.
$$

Por exemplo, uma diferenciação sazonal seguida de uma diferenciação simples não sazonal pode ser expressa por:

$$
\nabla(\nabla_s Y_t) = (1 - B)(1 - B^s)Y_t
$$
  
= (1 - B - B^s + B^{s+1})Y\_t  
= Y\_t - Y\_{t-1} - Y\_{t-s} + Y\_{t-s-1}

Por último, o operador de diferenciação sazonal de ordem D, para qualquer inteiro  $D \geq 1$ , consiste em diferenciar sazonalmente a série D vezes e define-se por:

$$
\nabla_s^D Y_t = (1 - B^s)^D Y_t.
$$

## Processos não estacionários Passeio aleatório

Para analisar a implicação do operador de diferenciação na estacionarização de uma série, considere-se o seguinte modelo de tendência estocástica,

$$
Y_t = Y_{t-1} + \varepsilon_t,
$$

onde ε, é um ruído branco. Este modelo é vulgarmente conhecido por modelo de passeio aleatório ("random walk"), pois descreve a série no momento t com base no seu valor passado (no momento  $t-1$ ) mais um choque aleatório.

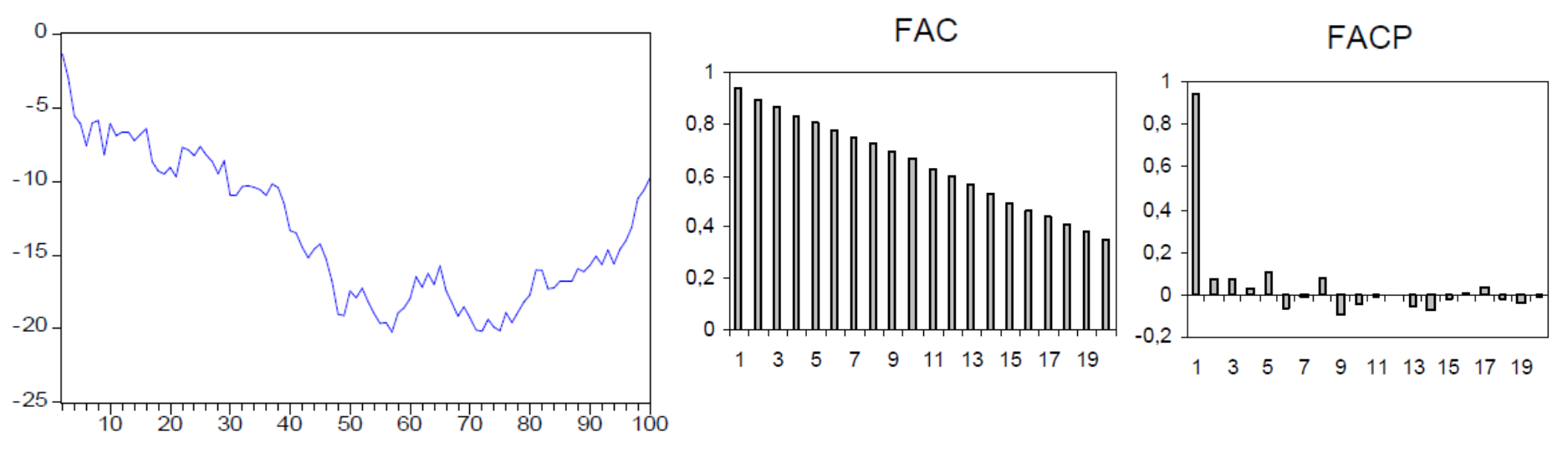

## Processos não estacionários Não estacionaridade em variância

Um processo estacionário em média não é necessariamente estacionário em variância e covariância. Contudo, um processo que não é estacionário em média também não é estacionário em variância e covariância.

Série não estacionária em variância mas estacionária em média

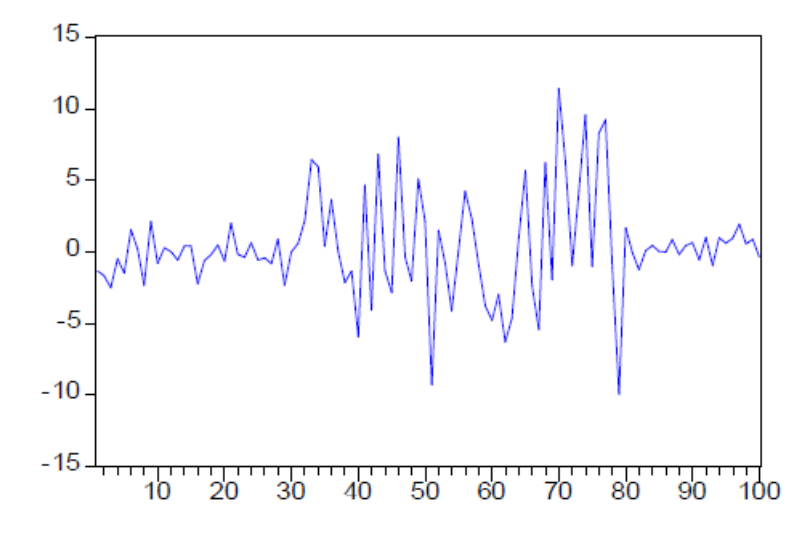

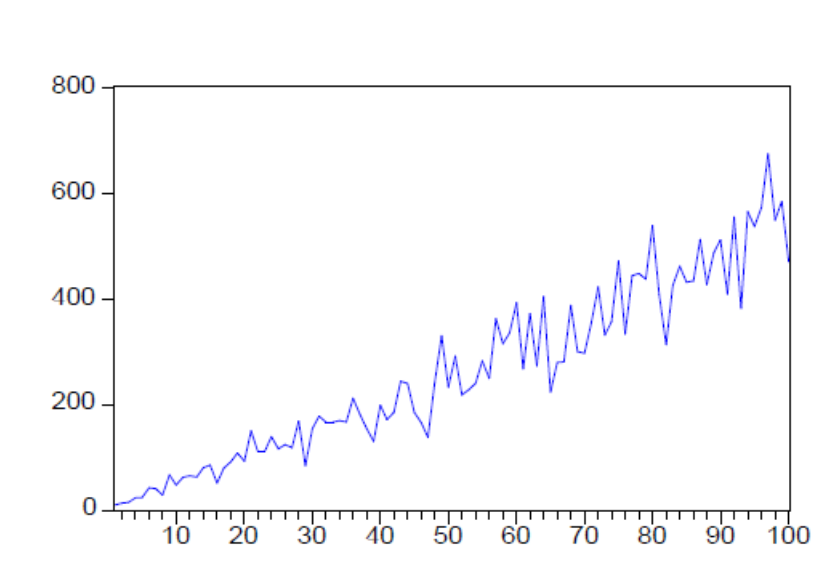

Série não estacionária em variância nem em média

## Processos não estacionários Estabilização da variância

Para estabilizar a variância de uma série não estacionária em variância, podemos utilizar um método de transformação paramétrica baseado na seguinte expressão:

$$
X_t = T(Y_t) = \begin{cases} Y_t^{\lambda}, & \lambda \neq 0 \\ \log(Y_t), & \lambda = 0 \end{cases}
$$

onde os valores de  $\lambda$  são escolhidos no intervalo  $[-1,1]$ , sendo os mais correntes -1, -0.5, 0, 0.5 e 1, a que correspondem as transformações  $X_t = 1/Y_t$ ,  $X_t = 1/\sqrt{Y_t}$ ,  $X_t = \log Y_t$ ,  $X_t = \sqrt{Y_t}$  e  $X_t = Y_t$ , respectivamente.

# Processos não estacionários Modelo ARIMA(p,d,q)

O modelo ARIMA(p,d,q) assume a expressão:

$$
(1-\phi_1B-\cdots-\phi_pB^p)(1-B)^dY_t=(1-\theta_1B-\cdots-\theta_qB^q)\varepsilon_t
$$

onde  $(1 - B)^d Y_t$ , com d ≥ 1 é a série estacionária depois de diferenciada d vezes,  $\phi_1, \phi_2, \ldots, \phi_n$  são os parâmetros autoregressivos e  $\theta_1, \theta_2, \ldots, \theta_n$  os parâmetros médias móveis.

As formas mais simples e frequentes do modelo ARIMA são ARIMA(0,1,0),  $ARIMA(1,1,0)$ ,  $ARIMA(0,1,1)$  e  $ARIMA(1,1,1)$ . Por exemplo, o modelo  $ARIMA(1,1,0)$ tem a representação:

$$
(1-\phi_1B)(1-B)Y_t=\varepsilon_t
$$

ou, multiplicando os factores.

$$
(1-\phi_1B+B+\phi_1B^2)Y_t=\varepsilon_t,
$$

donde sai,

$$
Y_t = (1 + \phi_1)Y_{t-1} - \phi_1 Y_{t-2} + \varepsilon_t.
$$

# Processos não estacionários Modelo ARIMA(1,1,0) - simulação

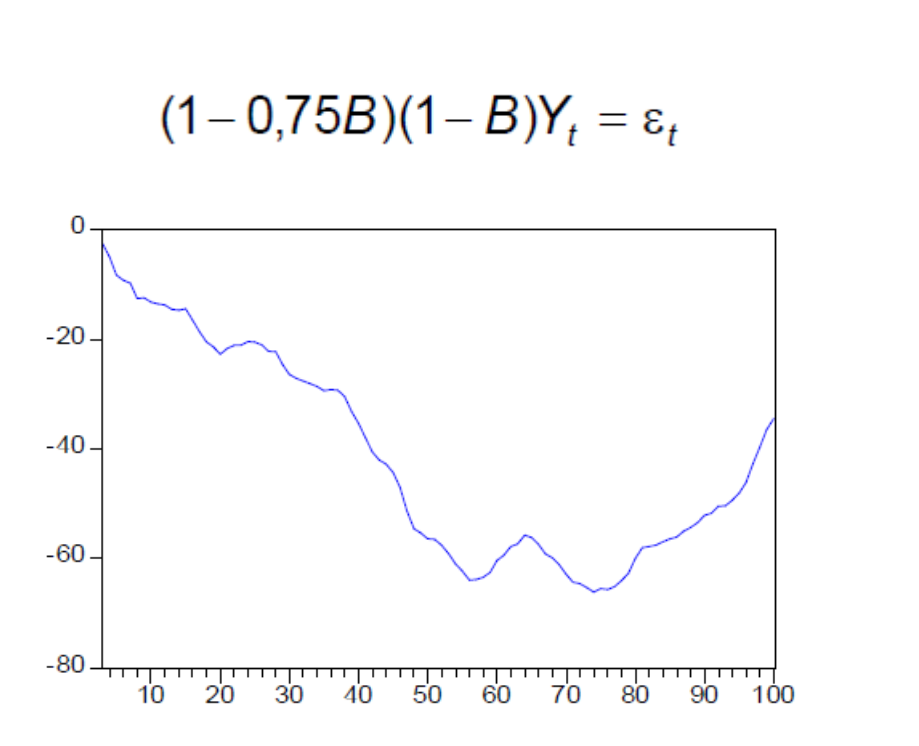

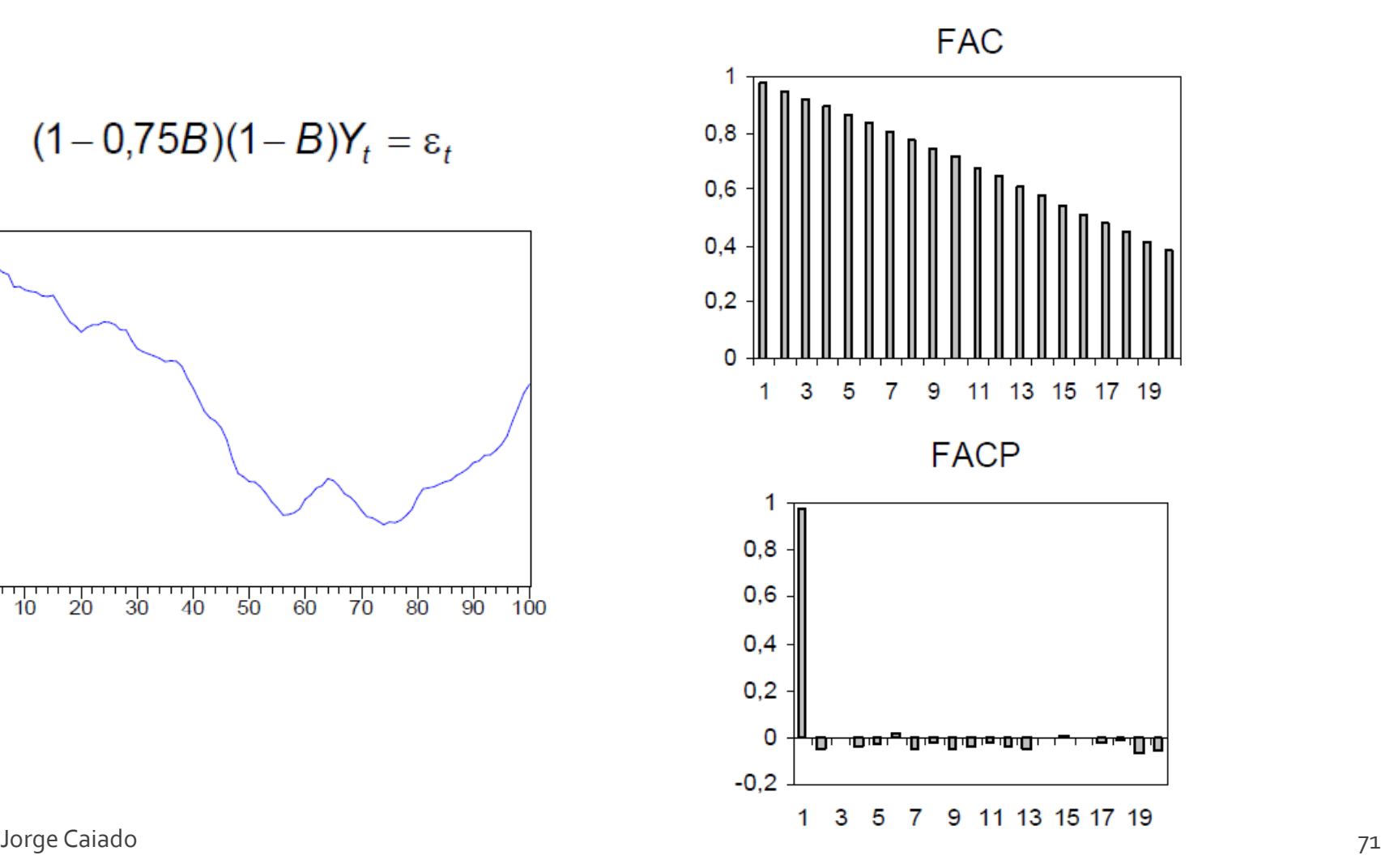

# Processos não estacionários Modelo  $ARIMA(p,d,q)(P,D,Q)s$

Assim sendo, pode extender-se o modelo ARIMA a um modelo multiplicativo integrado sazonal simbolicamente modelo representado por  $SARIMA(p,d,q)(P,D,Q)_{s}$ . Por exemplo, o modelo  $SARIMA(0,1,1)(0,1,1)_{12}$  tem a representação:

$$
(1 - B)(1 - B^{12})Y_t = (1 - \theta_1 B)(1 - \theta_1 B^{12})\varepsilon_t
$$

ou, multiplicando os factores,

$$
(1 - B - B^{12} + B^{13})Y_t = (1 - \theta_1 B - \theta_1 B^{12} + \theta_1 \theta_1 B^{13})\varepsilon_t,
$$

tem-se a relação equivalente,

$$
Y_t = Y_{t-1} - Y_{t-12} + Y_{t-13} + \varepsilon_t - \theta_1 \varepsilon_{t-1} - \Theta_1 \varepsilon_{t-12} + \theta_1 \Theta_1 \varepsilon_{t-13}.
$$

Na maioria das aplicações práticas, os valores de  $p, q, P \in Q$  são quase sempre inferiores ou iguais a 2, enquanto que os valores de  $d \in D$  usualmente assumem os valores inteiros 0 ou 1. As FAC e FACP dos modelos SARIMA apresentam um decaimento exponencial ou sinusoidal amortecido sobre os lags não sazonais e sazonais, respectivamente.
# Metodologia de análise Identificação do modelo

A primeira etapa de modelação de uma série temporal consiste na identificação de um modelo SARIMA(*p*,*d*,*q*)(*P*,*D*,*Q*)*<sup>s</sup>* que descreva a relação existente entre as suas observações. Passo a dar:

- Construção do cronograma da série e sua estacionarização
- Estimação das FAC e FACP da série original
- Teste de raízes unitárias

 Estimação das FAC e FACP da série estacionária e identificação dos inteiros *p*, *q*, *P* e *Q*

# Metodologia de análise Estimação dos parâmetros

Uma vez identificados os modelos candidatos a descrever a série, segue-se a etapa de estimação dos seus parâmetros. Os dois principais métodos de estimação dos parâmetros do modelo ARIMA são:

**Método da máxima verosimilhança**, que consiste em determinar os valores dos parâmetros que tornam mais verosímil a ocorrência de um conjunto de observações idênticas aquelas de que efectivamente se dispõe. Este método obtém estimativas dos parâmetros através de um processo iterativo em que se maximiza a função de verosimilhança dos estimadores.

**Método dos mínimos quadrados.** Este método não permite obter estimadores consistentes com os verdadeiros parâmetros. Excepção feita nos casos em que se tem modelos com apenas componente autoregressiva, em que os estimadores se podem obter por minimização da soma de quadrados dos resíduos.

# Metodologia de análise Avaliação do diagnóstico

Esta etapa refere-se à avaliação da qualidade estatística das estimativas obtidas e da qualidade do ajustamento do modelo às observações da série em estudo.

Avaliação da qualidade estatística das estimativas obtidas:

o Teste de significância individual

o Análise das correlações entre estimativas

 Avaliação da qualidade do ajustamento do modelo ARIMA (análise dos resíduos)

o Teste de significância individual da FAC e da FACP

- o Teste de significância global da FAC
- o Teste de normalidade dos resíduos

## Metodologia de análise Selecção de modelos

Existem dois critérios de selecção de modelos que tomem em consideração as estatísticas baseadas nos resíduos do modelo ajustado:

Critério de Informação de Akaike (AIC)

 $AIC = -2lnL + 2m$ 

No caso do Eviews:  $AIC = n \ln \hat{\sigma}_s^2 + 2m$ 

Critério Bayesiano de Schwartz (BIC)

 $BIC = n ln \hat{\sigma}_z^2 + m ln n$ 

## Metodologia de análise Previsão

Suponhamos que temos no momento T as observações  $Y_T$ ,  $Y_{T-1}$ ,  $Y_{T-2}$ , ... de uma série temporal e pretendemos, com base nestas, prever o valor futuro no momento  $T+m$ ,  $Y_{T+m}$ . A previsão para o instante  $T+m$  será função dos valores presentes e passados da série, isto é:

$$
\hat{Y}_T(m) = P_T(m) = E(Y_{T+m} | Y_T, Y_{T-1}, Y_{T-2}, \ldots),
$$

onde  $P_T(m)$  é o preditor de  $Y_{T+m}$ , T é a origem da previsão e m é o horizonte da previsão.

No que se refere ao horizonte temporal, o estabelecimento de previsões revestese de duas formas: previsão estática (passo-a-passo) e previsão dinâmica (a múltiplos passos à frente).

## Metodologia de análise Previsão

Erros de previsão para modelos ARMA

Erros de previsão para modelos ARIMA

Previsão com o modelo AR(1)

**Estática:**  $\hat{Y}_{T+m-1}(1) = P_{T+m-1}(1) = E(Y_{T+m} | Y_{T+m-1},..., Y_{1}) = \phi Y_{T+m-1}$ 

Dinâmica:  $\hat{Y}_T(m) = P_T(m) = E(Y_{T+m} | Y_T, ..., Y_1) = \phi \hat{Y}_{T+m-1} = \phi P_{T+m-1} = \phi(\phi^{m-1}Y_T) = \phi^m Y_T$ 

Variância do erro de previsão:  $V[e_{\tau}(m)] = E[e_{\tau}^{2}(m)] = (1 + \phi^{2} + \cdots + \phi^{2m-2})\sigma_{s}^{2}$ 

## Metodologia de análise Previsão

Previsão com o modelo MA(1)

**Estática:**  $\hat{Y}_{T+m-1}(1) = P_{T+m-1}(1) = E(Y_{T+m} | Y_{T+m-1},..., Y_1) = E(c + \varepsilon_{T+m} - \theta \varepsilon_{T+m-1}) = c - \theta \hat{\varepsilon}_{T+m-1}$ 

Dinâmica:  $\hat{Y}_{T}(m) = P_{T}(m) = E(Y_{T+m} | Y_{T},..., Y_{n}) = E(c + \varepsilon_{T+m} - \theta \varepsilon_{T+m-1}) = c$ 

Variância do erro de previsão:  $V[e_{\tau}(m)] = E[e_{\tau}^{2}(m)] = E[(Y_{\tau+m} - P_{\tau}(m))^{2}] = (1 + \theta^{2})\sigma^{2}$ 

Previsão com o modelo ARMA(1,1)

**Estática:**  $\hat{Y}_{T+m-1}(1) = P_{T+m-1}(1) = E(Y_{T+m} | Y_{T+m-1},..., Y_{1}) = c + \phi Y_{T+m-1} - \theta \epsilon_{T+m-1}$ 

$$
\begin{aligned}\n\text{Dinâmica:} \quad & \hat{Y}_T(m) = P_T(m) = E(Y_{T+m} \mid Y_T, \dots, Y_1) = E(c + \phi Y_{T+m-1} + \varepsilon_{T+m} - \theta \varepsilon_{T+m-1}) \\
&= c(\phi^{m-1} + \dots + \phi + 1) + \phi^m Y_T - \phi^{m-1} \theta \varepsilon_T. \\
\text{Variância do erro de previsão: } & V[e_T(m)] = E[e_T^2(m)] = \left\{ 1 + \sum_{j=1}^{m-1} \left[ \phi^{m-1}(\phi - \theta) \right]^2 \right\} \sigma_\varepsilon^2 \\
\text{Jorge Caiado}\n\end{aligned}
$$

# Metodologia de análise Intervalos de previsão

Os intervalos de previsão são baseados na variância dos erros de previsão. Para construir um intervalo de previsão a m passos à frente (admitindo a normalidade dos erros de previsão), devemos utilizar a seguinte expressão:

$$
\left\{P_{\tau}(m)-z\sqrt{V(e_{\tau}(m)},P_{\tau}(m)+z\sqrt{V(e_{\tau}(m)})\right\},\right\}
$$

onde z é o valor que limita o intervalo de previsão e corresponde a uma determinada probabilidade ou nível de confiança. Os graus de confiança mais utilizados em intervalos de previsão são 90%, 95% e 99%, a que correspondem valores de z iguais a 1,645, 1,96 e 2,576, respectivamente.

Para ilustrar a metodologia de modelação e previsão ARIMA de séries temporias, considerou-se uma série de consumo diário de água em Granada (Espanha) observada no período de 1 de Janeiro de 2002 a 30 de Junho de 2006, num total de 2006 observações. Os dados foram obtidos através da Spanish IEEE Computational Intelligence Society (Fonte: http://www.congresocedi.es/2007) e utilizados pelo autor num estudo de análise comparativa de modelos de previsão estocásticos e determinísticos com dupla sazonalidade para previsão do consumo de água (veja-se Caiado, 2009).

A observação correspondente ao dia 29 de Fevereiro do ano bissexto 2004 foi eliminada da amostra de modo a manter o mesmo número de dias (365) em cada ano. Para a amostra de estimação ("training sample"), foram utilizadas as primeiras 1976 observações entre 1 de Janeiro de 2002 e 31 de Maio de 2006 e para a amostra pós-estimação de avaliação de previsões ("post-sample"), foram utilizadas as restantes 30 observações entre 1 e 30 de Junho de 2006. Para o estudo de modelação e previsão foi utilizado o programa EVIEWS. Jorge Caiado 81

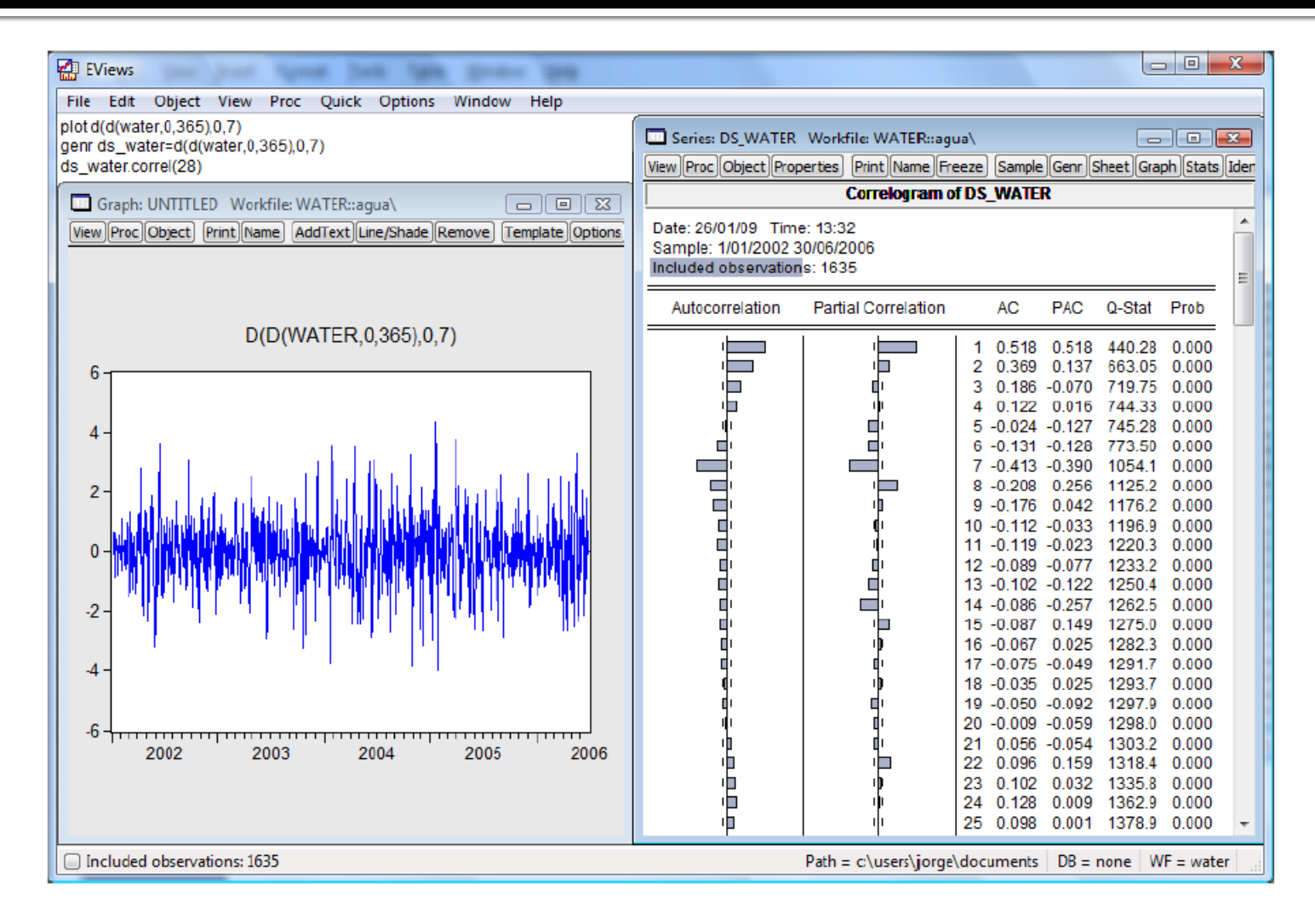

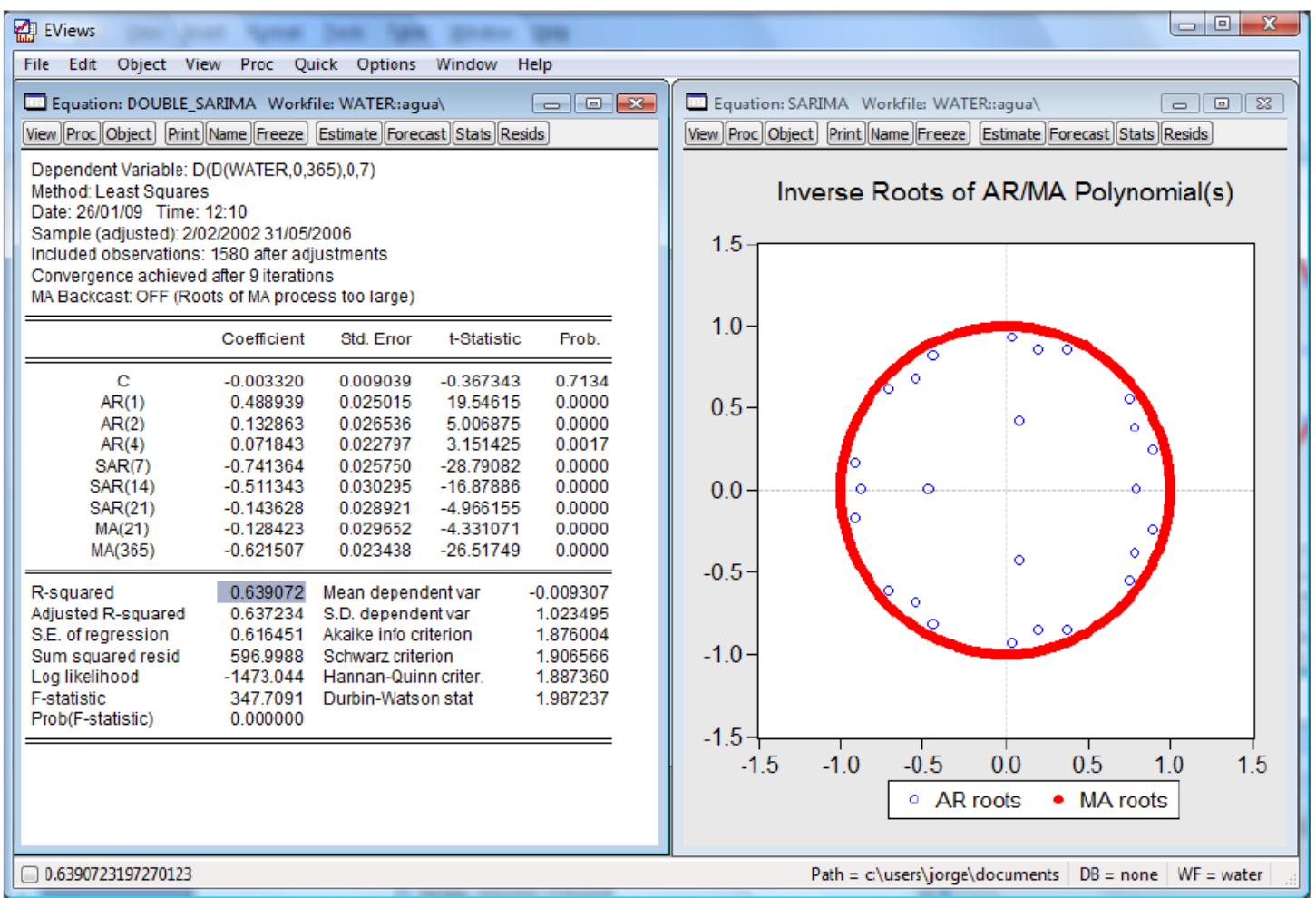

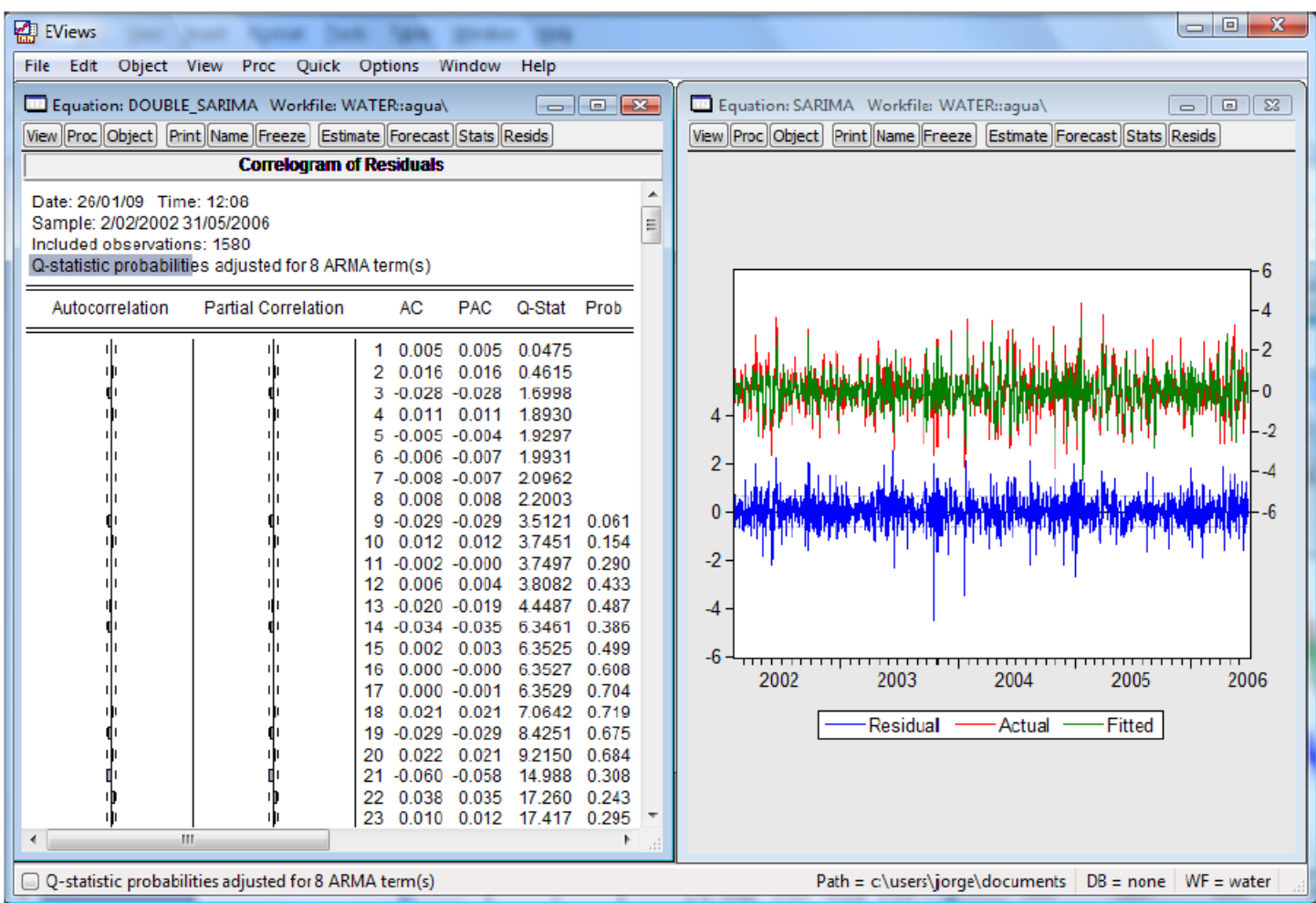

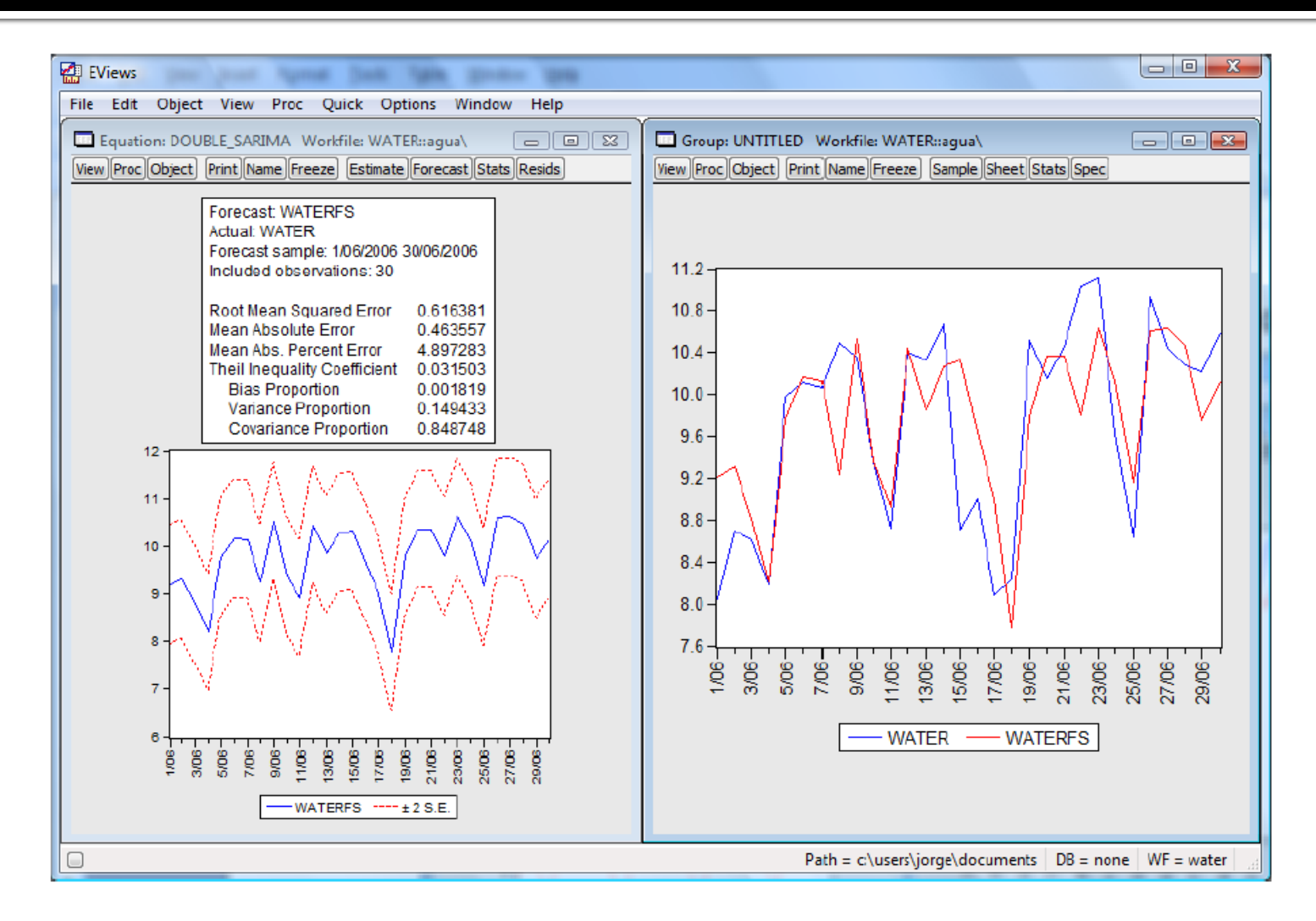

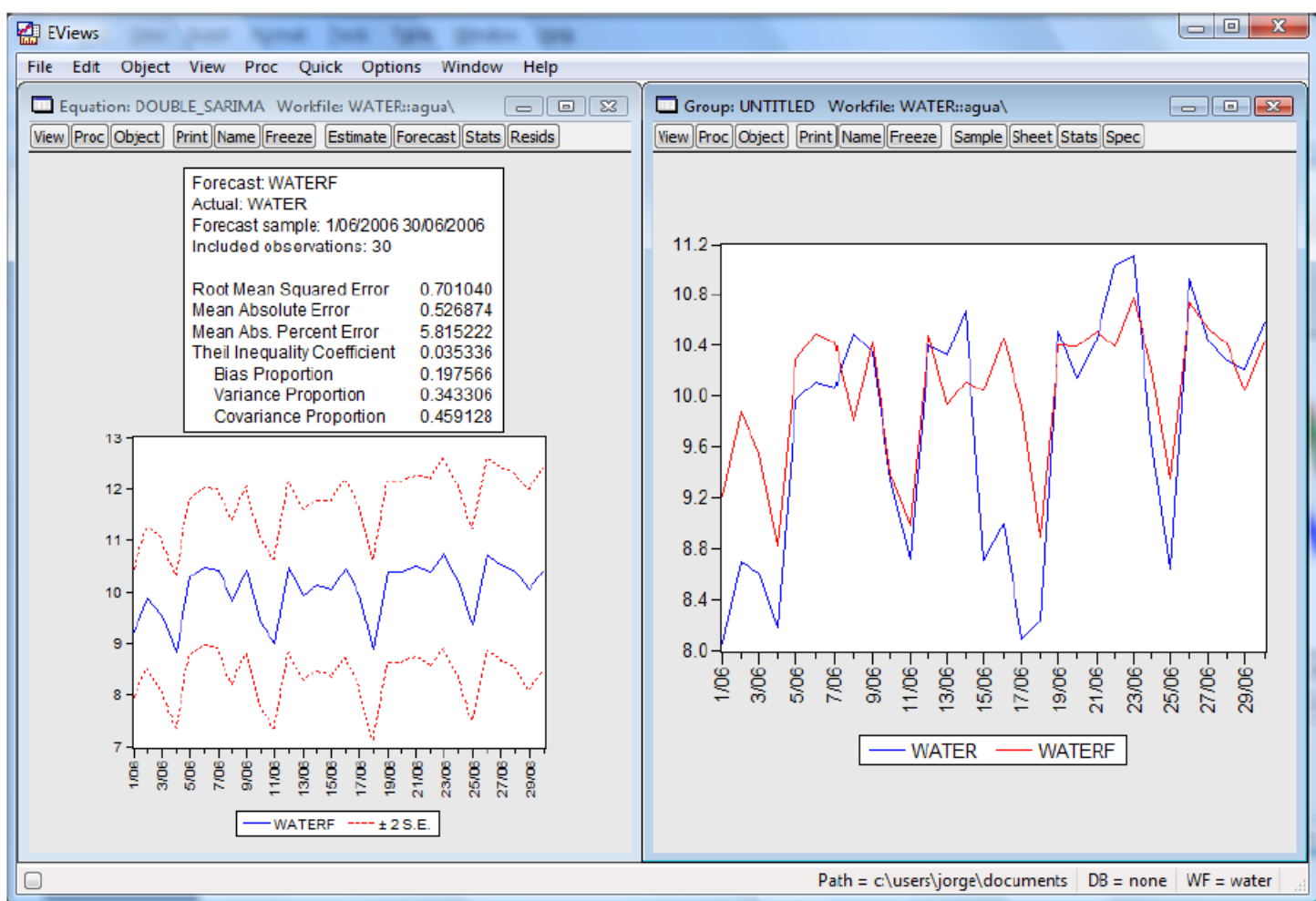

## **Modelos ARMA** Exercícios de aplicação

No ficheiro em EViews "Dados\_ST.wk1" – page "COFFEE", encontram-se os dados do consumo de café nos EUA entre 1910 e 1967.

**a)** Construa o cronograma e analise o andamento da série.

**b)** Ajuste um modelo ARMA aos dados observados entre 1910 e 1963, seguindo as etapas habituais de identificação, estimação, avaliação do diagnóstico e selecção de modelos.

**c)** Estabeleça previsões dinâmicas e estáticas para os 4 anos seguintes e avalie os erros de previsão EQM, EAM e EPAM.

No ficheiro em EViews "Dados\_ST.wk1" – page "HOUSE", encontra-se uma série temporal de vendas de moradias unifamiliares entre 1987M1 e 1995M11.

**a)** Construa o cronograma e analise o andamento da série.

**b)** Ajuste um modelo SARMA aos dados observados entre 1987M1 e 1994M11, seguindo as etapas habituais de identificação, estimação, avaliação do diagnóstico e selecção de modelos.

**c)** Estabeleça previsões dinâmicas e estáticas para o período 1994M12-1994M11 e avalie os erros de previsão EQM, EAM e EPAM.

### Modelos de intervenção e detecção de outliers Modelo de intervenção: Função degrau e impulso

O objectivo da análise de intervenção consiste em avaliar o impacto de um ou mais choques exógenos no comportamento de uma determinada série cronológica, mais concretamente, série output.

Para caracterizar e quantificar a natureza e a magnitude desses efeitos, há que distinguir entre dois tipos de variáveis de intervenção:

a) Variável "degrau" (step variable), representa uma intervenção que ocorre no momento  $t = T e$  que permanece actuante desde então,

$$
S_t^{(T)} = \begin{cases} 0, & t < T, \\ 1, & t \ge T. \end{cases} \tag{1}
$$

b) Variável "impulso" (*pulse variable*), correspondente a uma intervenção que ocorre no momento  $t = T e$  que tem efeito apenas nesse instante,

$$
P_t^{(T)} = \begin{cases} 1, & t = T, \\ 0, & t \neq T. \end{cases}
$$
 (2)

#### Modelos de intervenção e detecção de outliers Função degrau e impulso

Para apenas uma variável de intervenção — "degrau" ou "impulso", designando genéricamente por 1,, o modelo que relaciona o output com o input é definido pela relação:

$$
Y_t = \frac{\omega_s(B)}{\delta_r(B)} B^b I_t + N_t, \qquad (3)
$$

onde  $[\omega_s(B)/\delta_r(B)]B^b$  representa a resposta do output à intervenção (vulgarmente conhecida por função transferência), sendo  $\omega_s(B) = \omega_0 - \omega_1 B - \dots$  $-\omega_s B^s$  e  $\delta_r(B) = 1 - \delta_1 B - \ldots - \delta_r B^r$  polinómios de graus s e r, respectivamente, e b representa o número de períodos que leva a intervenção a produzir um efeito no *output*; e N, a série residual ou *noise* (ou a série do *output* sem a presença da intervenção) e pode representar-se por um processo  $ARMA(p,q)$ estacionário e invertível:  $\phi_{p}(B)N_{t} = \theta_{q}(B)\varepsilon_{t}$ .

Ainda na relação (3), os coeficientes  $\omega_0$ ,  $\omega_1$ , ...,  $\omega_s$  do polinómio  $\omega_s(B)$ representam os **efeitos iniciais** da intervenção e os coeficientes  $\delta_1$ ,  $\delta_2$ , ...,  $\delta_r$ do polinómio  $\delta_i(B)$  os **efeitos permanentes** da intervenção.

Jorge Caiado 89

### Modelos de intervenção e detecção de outliers Respostas às intervenções "degrau" e "impulso"

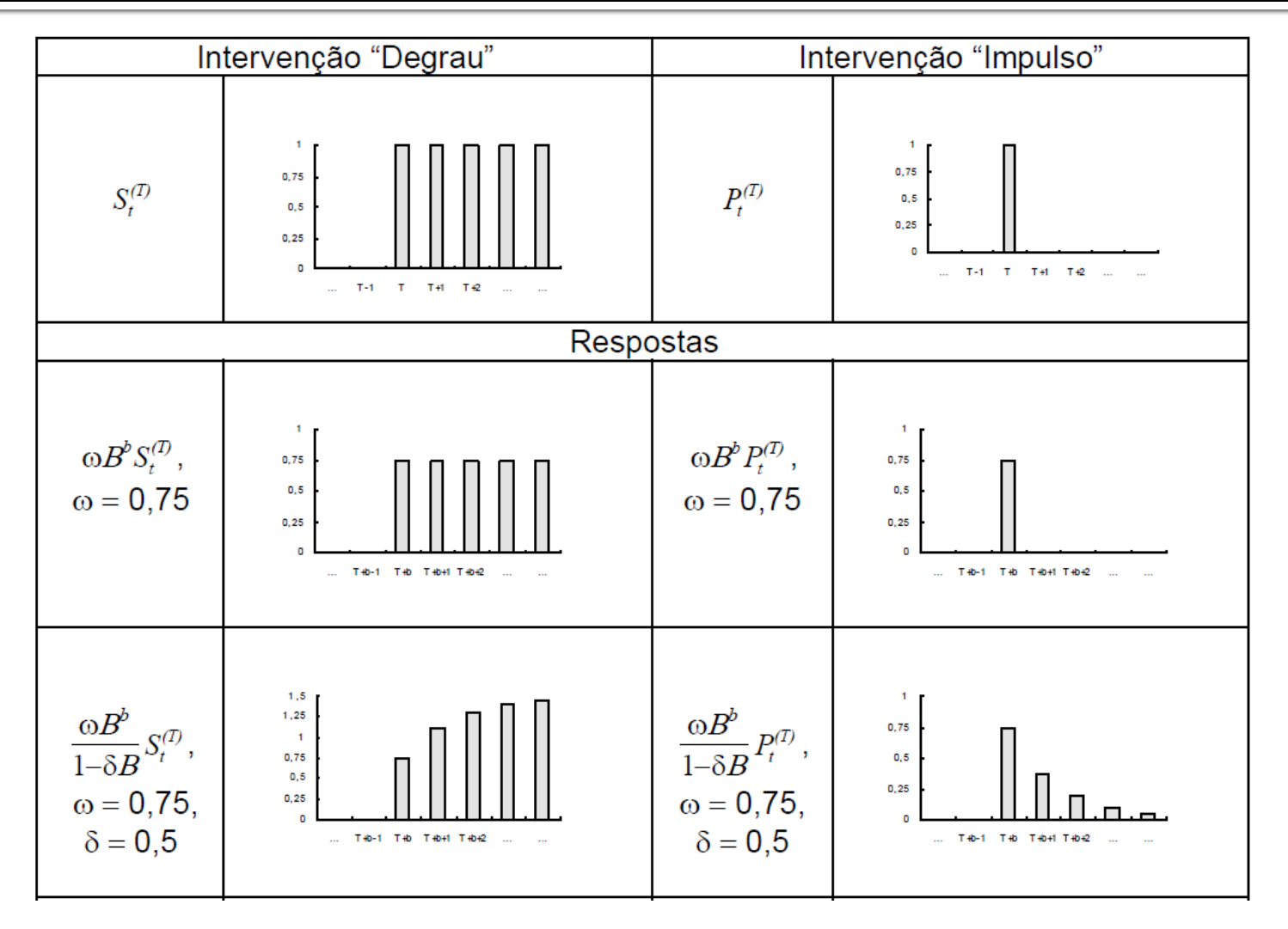

### Modelos de intervenção e detecção de outliers Respostas às intervenções "degrau" e "impulso"

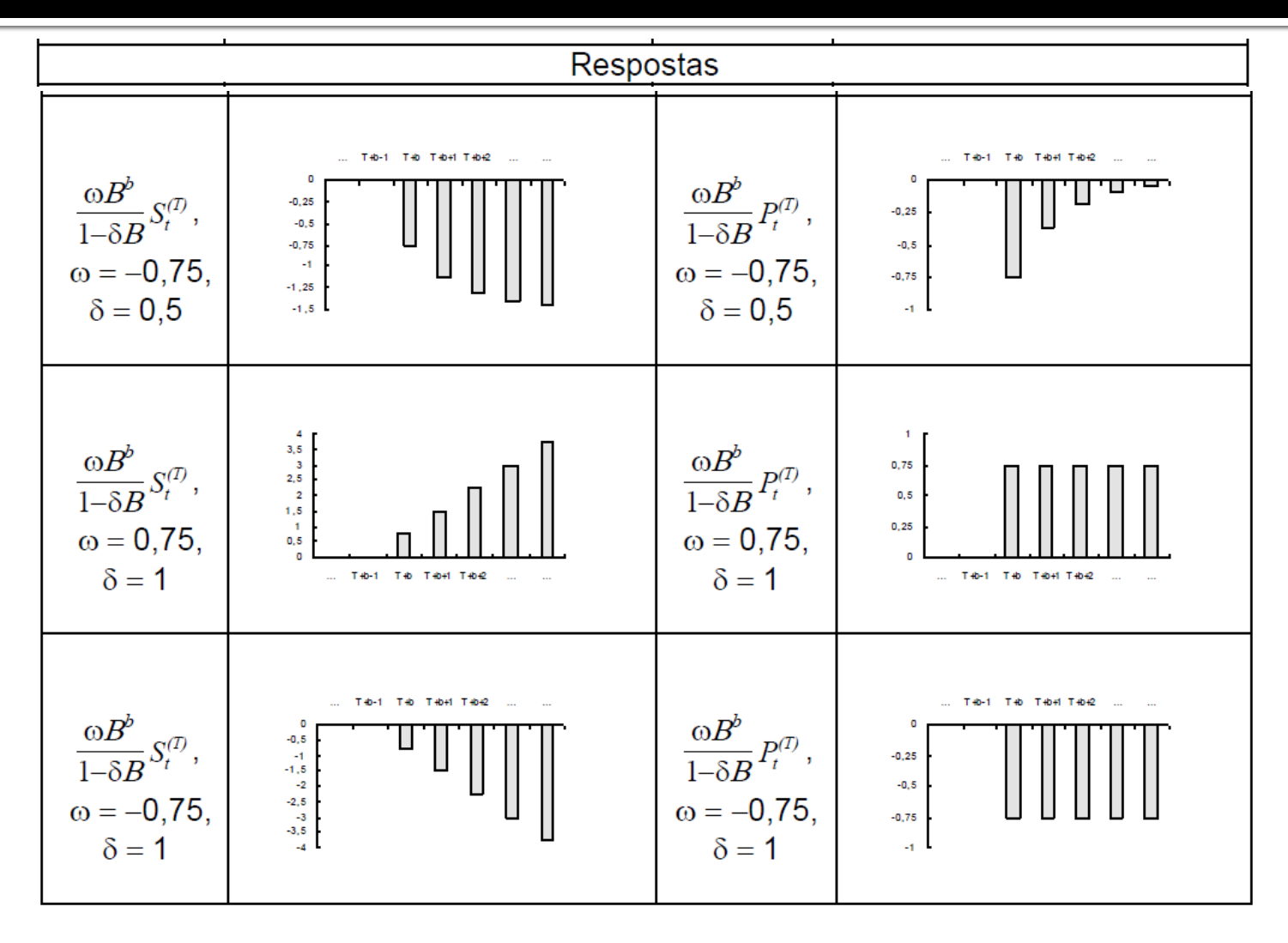

#### Modelos de intervenção e detecção de outliers Respostas às intervenções "degrau" e "impulso" combinadas

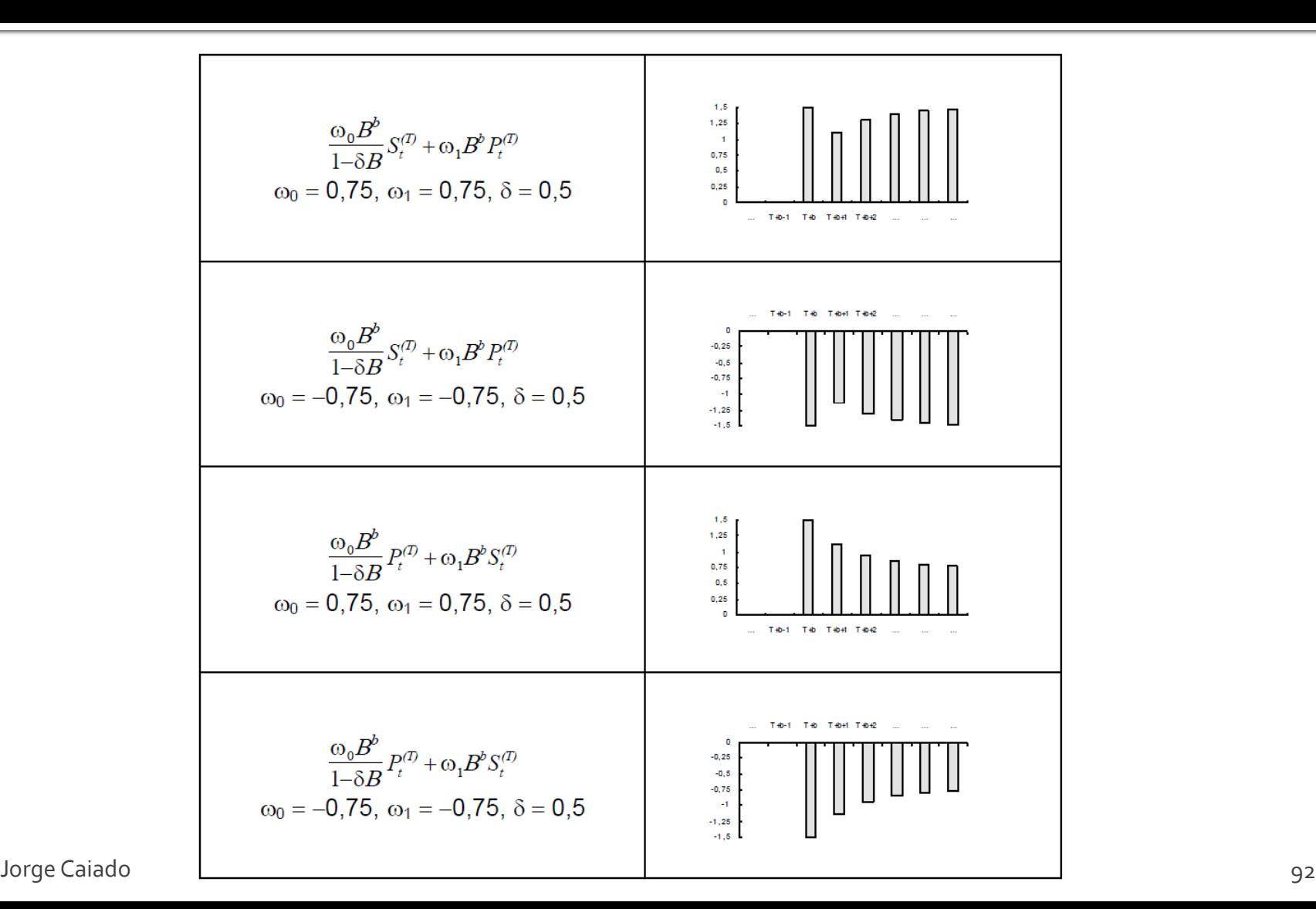

### Modelos de intervenção e detecção de outliers Metodologia de análise de intervenção

A especificação de um modelo particular de intervenção pode começar pela especificação do modelo ARIMA ( $p,d,q$ ) representativo da série residual  $N_t$ . Na metodologia de análise, são conhecidas três formas alternativas de identificação do noise:

- A primeira, introduzida por Box e Tiao (1975), consiste em utilizar as observações da série output Y, anteriores à data de ocorrência da primeira intervenção,  $\{Y_t : t < T\}$ , uma vez que, assumindo a variável de intervenção o valor zero nesse período,  $I_t^T = 0$ ,  $t < T$ , a série do *noise* vem dada pela série do output, isto é,  $Y_t = N_t$ ,  $t < T$ ;
- Outra hipótese, seria utilizar todas as observações da série output п excluindo o intervalo (ou intervalos) de tempo em que ocorre a intervenção (ou intervenções) e se fazem sentir os seus efeitos;
- Outros autores referem uma outra alternativa de identificação, que п consiste em incluir todas as observações disponíveis do *output* no modelo se estas forem em número suficientemente grande de forma a atenuar eventuais distorções nas autocorrelações e autocorrelações parciais resultantes da ocorrência da intervenção (ou intervenções).

### Modelos de intervenção e detecção de outliers Exercício de aplicação

Consumo de eletricidade, entre 1991M1 e 2007M12 (204 obs. mensais). File: Dados ST2012 Page: Energia PT Série: Electrecid exp

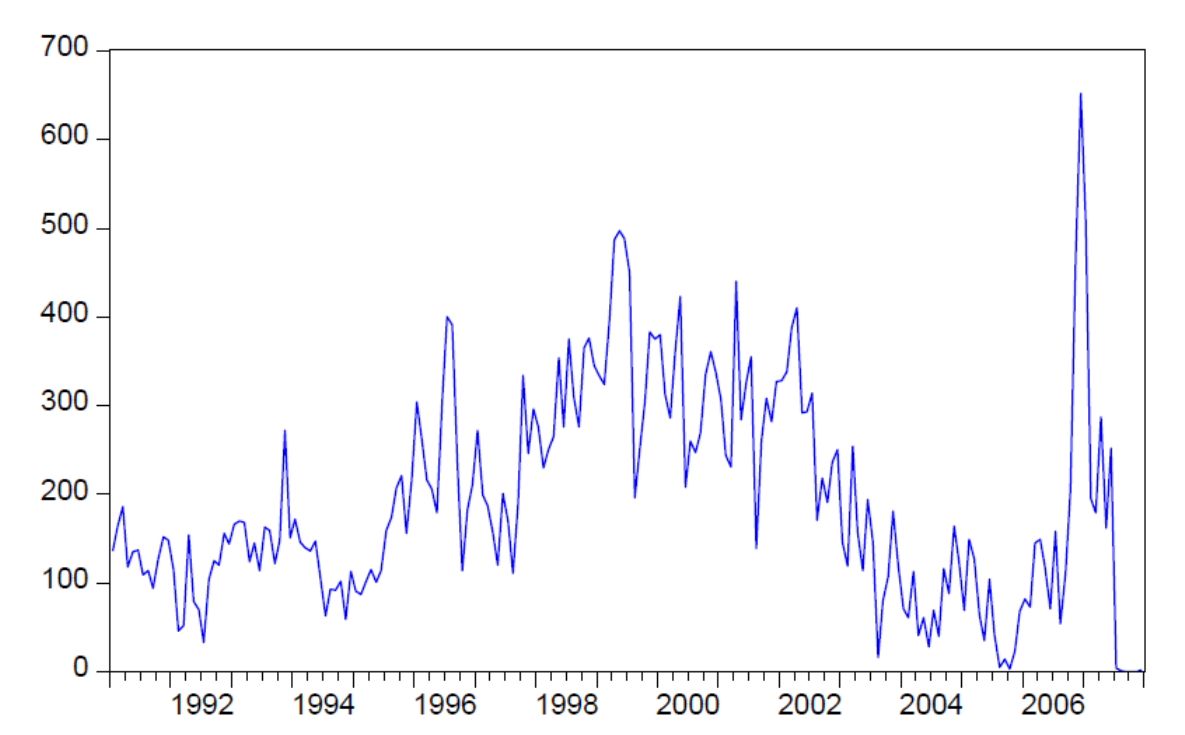

**ELECTRECID** 

Construa um modelo de intervenção para a série observada, avaliando o efeito da subida "abruta" do consumo de electricidade em 2006M11 (Obs. 191)

Jorge Caiado 94

#### Modelos de intervenção e detecção de outliers Outliers em séries temporais

Quando as datas de ocorrência dos fenómenos que influenciam influenciam o comportamento da série não são conhecidos a priori, os inputs tomam o nome de outliers.

Existem essencialmente quatro modelos paramétricos para a detecção de outliers que podem ser caracterizados segundo os efeitos que produzem na série output.

a) Additive Outlier, representa uma variável do tipo "impulso" cujo efeito apenas ocorre em  $t=T$ , sendo nulo o efeito nos restantes momentos. É definido através do modelo,

$$
Y_t = Z_t + \omega I_t^{[T]}, \qquad (5)
$$

onde Z, representa a série sem a presença de outliers, que admite-se seguir um processo ARMA(p,q) invertível e estacionário:  $\phi_p(B)Z_t = \theta_q(B)\varepsilon_t$ ; e  $I_t^{[T]}\acute{\rm e}$ uma variável binária que indica a presença ou ausência de um outlier no momento T, através da relação:  $I_t^{[T]} = 1$  se  $t = T e I_t^{[T]} = 0$  se  $t \neq T$ .

#### Modelos de intervenção e detecção de outliers Outliers em séries temporais

b) Innovation Outlier, traduz-se num choque na série residual, cujo efeito fazse sentir em todas as observações a partir do momento  $t(Y_t, Y_{t+1}, Y_{t+2}, ...)$ segundo a estrutura do sistema descrito por  $\theta_{q}(B)/\phi_{p}(B)$ . Pode descrever-se através da relação,

$$
Y_t = Z_t + \frac{\Theta_q(B)}{\Phi_p(B)} \omega I_t^{[T]},
$$

c) Level Shift, corresponde a uma variável do tipo "degrau", cujo efeito ocorre em  $t = T$  e mantém-se actuante depois desse momento. Define-se através da expressão,

$$
Y_t = Z_t + \frac{\omega}{1 - B} I_t^{[T]},
$$

**d) Temporary (ou Transient) Change**, refere-se a um choque na série para  $t \geq$ T, cujo efeito tende a diminuir a um ritmo exponencial após um impacto inicial. Este *outlier* é definido através do modelo,

$$
Y_t = Z_t + \frac{\omega}{1 - \delta B} I_t^{[T]},
$$

Jorge Caiado 96

### Modelos de intervenção e detecção de outliers Metodologia de detecção de outliers

A detecção de *outliers* (essencialmente de dois tipos, Additive Outlier e Level Step) pode ser feita através do seguinte procedimento: começa-se por construir um modelo ARIMA para a série original do *output*  $Y_t$ , supondo que não existe nenhum *outlier*, seguindo-se um processo iterativo de regressão dos resíduos obtidos sobre potencias outliers, até conseguir-se, avaliando os efeitos dos seu choques, encontrar "todos"<sup>2</sup> os Additive Outlier e Level Step.

Uma vez encontrados, os *outliers* (cujos momentos de ocorrência passam a ser conhecidos) são incluídos como variáveis de intervenção ("Impulso" e "Degrau") nos modelos de intervenção introduzidos por Box e Tiao (1975), procedendo-se à identificação da função transferência ou da resposta do output às intervenções e de um modelo ARIMA para a série residual com coeficientes estatisticamente significativos. Uma vez especificado a forma do modelo passase às etapas habituais de estimação e avaliação do diagnóstico.

Víctor Gomez e Augustín Maravall (Gomez e Maravall, 1994) desenvolveram o software TRAMO ("Time series regression with ARIMA noise, missing observations and outliers") para a modelação e detecção automática de outliers de vários tipos. Este software está disponível no EViews.

### Modelos de intervenção e detecção de outliers Exercício de aplicação

Taxa de variação homóloga do IPC (taxa de inflação) em Portugal, 2003m4-2012m4 (109 observações mensais) File: Dados\_ST2012 Page: Taxas\_POR Série: INFL

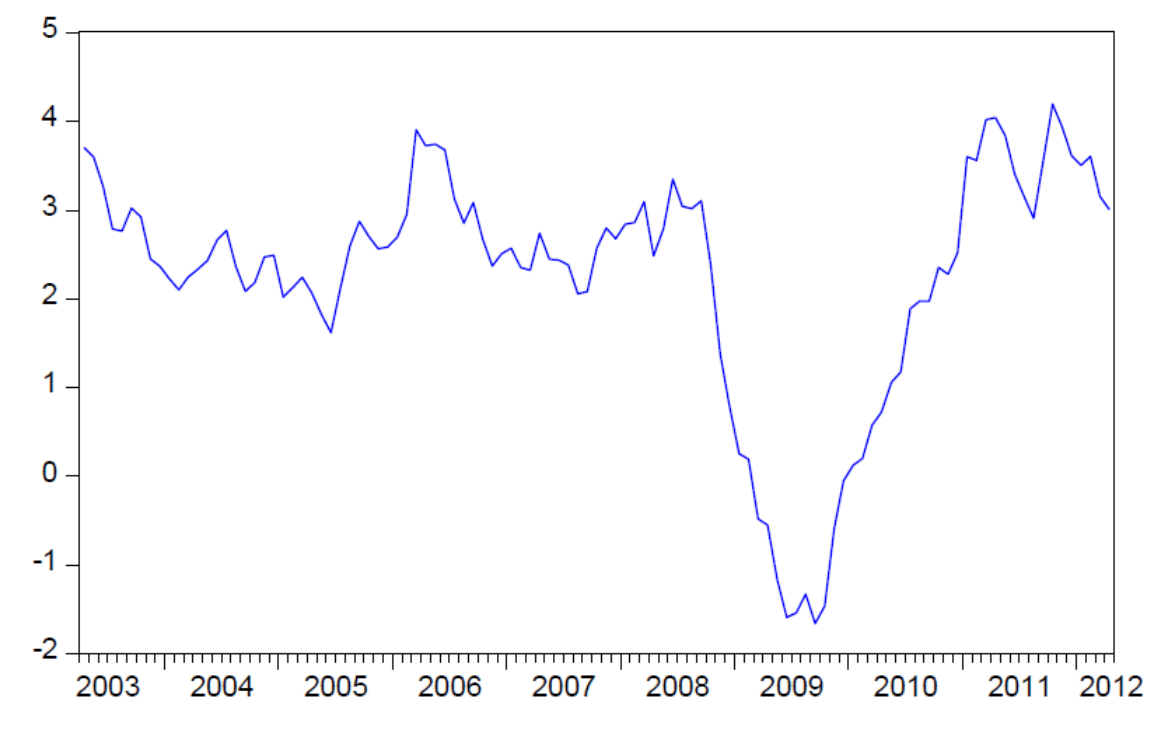

Utilizando o software TRAMO, proceda à detecção de outliers na série observada.

## Referências bibliográficas

- Box, G. P. E., Jenkins, G. M. e Reinsel, G. (1994). Time Series Analysis: Forecasting and Control, 3rd ed., Prentice-Hall.
- **Brockwell, P. J. e Davis, R. A. (1991). Time Series: Theory and Methods. 2nd ed., Springer, New** York.
- **Caiado, J. (2010). ["Performance](http://scitation.aip.org/getabs/servlet/GetabsServlet?prog=normal&id=JHYEFF000015000003000215000001&idtype=cvips&gifs=yes&ref=no) [of](http://scitation.aip.org/getabs/servlet/GetabsServlet?prog=normal&id=JHYEFF000015000003000215000001&idtype=cvips&gifs=yes&ref=no) [combined](http://scitation.aip.org/getabs/servlet/GetabsServlet?prog=normal&id=JHYEFF000015000003000215000001&idtype=cvips&gifs=yes&ref=no) [double](http://scitation.aip.org/getabs/servlet/GetabsServlet?prog=normal&id=JHYEFF000015000003000215000001&idtype=cvips&gifs=yes&ref=no) [seasonal](http://scitation.aip.org/getabs/servlet/GetabsServlet?prog=normal&id=JHYEFF000015000003000215000001&idtype=cvips&gifs=yes&ref=no) [univariate](http://scitation.aip.org/getabs/servlet/GetabsServlet?prog=normal&id=JHYEFF000015000003000215000001&idtype=cvips&gifs=yes&ref=no) [time](http://scitation.aip.org/getabs/servlet/GetabsServlet?prog=normal&id=JHYEFF000015000003000215000001&idtype=cvips&gifs=yes&ref=no) [series](http://scitation.aip.org/getabs/servlet/GetabsServlet?prog=normal&id=JHYEFF000015000003000215000001&idtype=cvips&gifs=yes&ref=no) [models](http://scitation.aip.org/getabs/servlet/GetabsServlet?prog=normal&id=JHYEFF000015000003000215000001&idtype=cvips&gifs=yes&ref=no) [for](http://scitation.aip.org/getabs/servlet/GetabsServlet?prog=normal&id=JHYEFF000015000003000215000001&idtype=cvips&gifs=yes&ref=no)** [forecasting](http://scitation.aip.org/getabs/servlet/GetabsServlet?prog=normal&id=JHYEFF000015000003000215000001&idtype=cvips&gifs=yes&ref=no) [water](http://scitation.aip.org/getabs/servlet/GetabsServlet?prog=normal&id=JHYEFF000015000003000215000001&idtype=cvips&gifs=yes&ref=no) [demand"](http://scitation.aip.org/getabs/servlet/GetabsServlet?prog=normal&id=JHYEFF000015000003000215000001&idtype=cvips&gifs=yes&ref=no), *Journal of Hydrologic Engineering*, 15, 215-222.
- Hamilton, J. D. (1994). *Time Series Analysis*, Princeton University Press.
- **Peña, D., Tiao, G. e Tsay, R. (2001). A Course in Time Series Analysis, Wiley, New York.**
- Shumway, R. H. and Stoffer, D. S. (2000). Time Series Analysis and Its Applications. Springer-Verlag, New York.
- Wei, W. W. S. (2007). Time Series Analysis: Univariate and Multivariate Methods. 2nd ed., Addison-Wesley Publishing Company, Redwood City, California